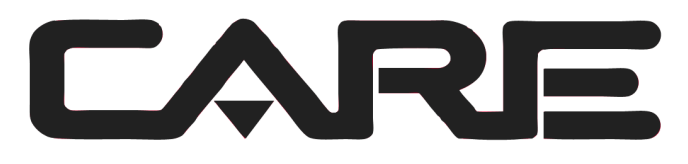

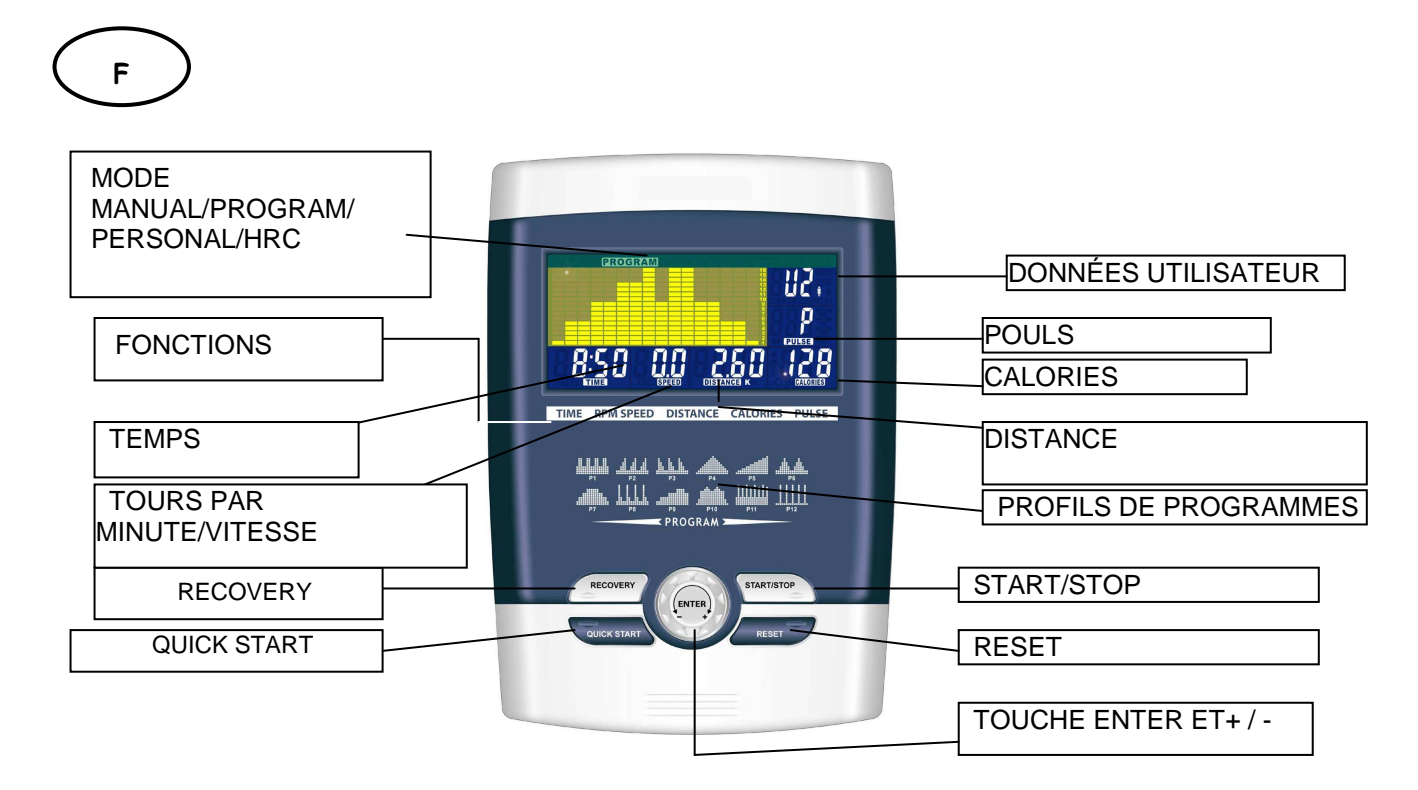

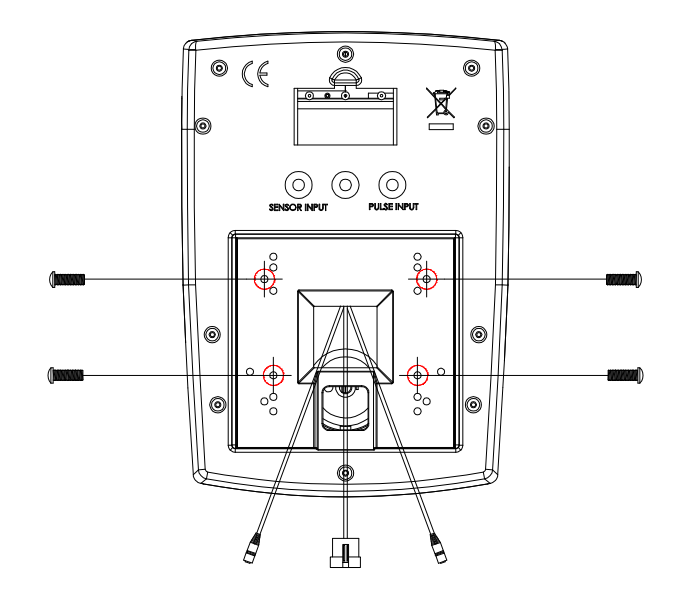

# **FONCTION**<br>SCAN:

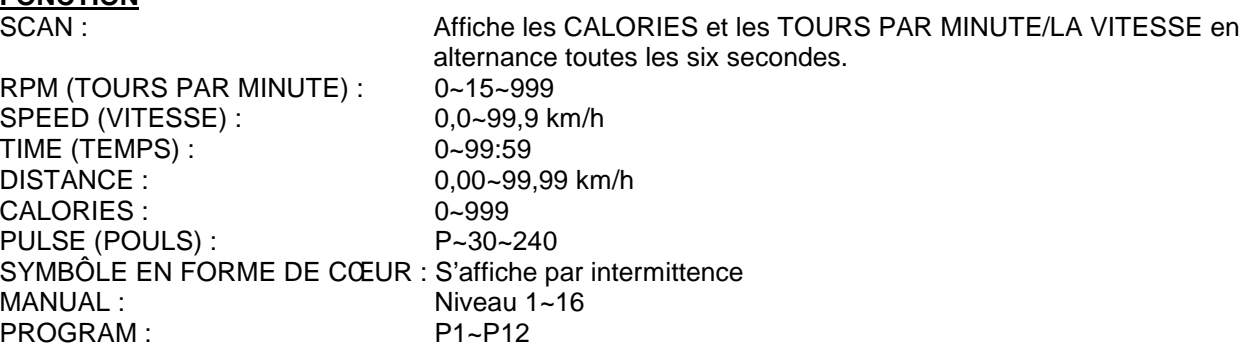

PERSONAL : U1~U4 HRC (RYTHME CARDIAQUE) : 55%, 75%, 90%, TARGET (CIBLE) PULSE (POULS) : P~30~240, ou valeur maximum. DONNÉES UTILISATEUR : U0~U4 (U1~U4 correspondent aux données utilisateur en mémoire)

- DATE ET HEURE/SEXE : Choisissez l'un des symboles Homme/Femme
- $\triangle$  ÂGE :  $10-25-99$
- ◆ HEIGHT (TAILLE) : 100-160-200 (cm) / 40-60-80 (pouces)
- ◆ WEIGHT (POIDS) : 20-50-150 (kg) / 40-100-350 (livres)

### **DESCRIPTION**

### **1. RÉGLEZ L'UTILISATEUR/LE SEXE/LA TAILLE/LE POIDS**

L'utilisateur saisit ses informations personnelles (sexe/âge/taille/poids) sur l'ordinateur pour qu'elles soient stockées et utilisées comme point de référence pour les calculs.

- **2. SÉLECTIONNEZ MANUAL/PROGRAMS/PERSONAL/HRC** L'utilisateur peut choisir le mode avec lequel il souhaite commencer sa séance. Vous trouverez ci-dessous une description de chaque mode.
- **3. LANCEZ LE MODE MANUAL/PROGRAMS/PERSONAL/HRC** Exécutez le mode sélectionné.
- **4. RÉGLEZ LE TEMPS/LA DISTANCE/LES CALORIES/LE RYTHME CARDIAQUE** Une fois que la fonction souhaitée a été paramétrée, un compte à rebours sera lancé en partant de la valeur choisie. Si l'utilisateur ne définit pas de valeur, l'ordinateur démarrera la séance en comptant à partir de 0 jusqu'à la valeur maximum.

#### **5. APPUYEZ SUR ENTER +/- ET START/STOP** Utilisez +/- pour modifier la valeur d'une fonction.

Après avoir défini la valeur de chaque fonction, appuyez sur ENTER pour confirmer. Une fois l'étape précédente terminée, appuyez sur START/STOP pour démarrer la séance. Appuyez à nouveau sur le bouton si vous souhaitez faire une pause.

**6. TESTEZ LE MODE RECOVERY (RÉCUPERATION)** Appuyez sur le bouton RECOVERY. L'ordinateur calculera votre niveau de récupération à l'écran en

fonction de vos données personnelles et de la valeur mesurée pendant la séance.

### **DESCRIPTION DES MODES**

- MANUAL : Réglez le niveau de résistance à l'aide de l'affichage matriciel, puis définissez (si nécessaire) les paramètres TIME/DISTANCE/CALORIES/PULSE et appuyez sur START/STOP pour commencer le programme manuel.
- PROGRAM : 12 programmes à ajustement automatique avec des exercices contrôlés (P1~P12).

 Le niveau de résistance peut être ajusté lorsque le logo PROGRAM clignote.

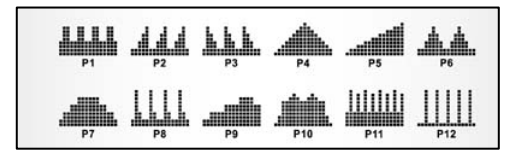

PERSONAL : Créez votre propre profil de programme avec U1~U4 en paramétrant le niveau de résistance pour chacun des segments. Le programme sera automatiquement enregistré pour pouvoir être utilisé plus tard. Tout comme U1~U4, U0 peut être paramétré mais le programme ne peut pas être enregistré.

### HRC (CONTRÔLE DU RYTHLME CARDIAQUE) :

Sélectionnez le rythme cardiaque cible de votre choix ou l'un des préréglages (55 %, 75 % ou

90 %). Indiquez votre âge dans les données utilisateur pour veiller à ce que votre rythme cardiaque maximum soit calculé correctement. La fenêtre PULSE clignotera une fois que vous atteindrez votre rythme cardiaque cible en fonction de l'option que vous avez choisie.

- i. 55 % -- PROGRAMME RÉGIME
- ii. 75 % -- PROGRAMME SANTÉ
- iii. 90 % -- PROGRAMME SPORT
- iv. TARGET -- L'UTILISATEUR SÉLECTIONNE LE RYTHME CARDIAQUE

### RECOVERY :

Une fois votre séance terminée, appuyez sur RECOVERY. Pour que le mode RECOVERY fonctionne correctement, votre rythme cardiaque doit pouvoir être mesuré. Au bout d'un compte à rebours d'une minute, votre niveau de condition physique s'affichera à l'écran selon une valeur de F1 à F6.

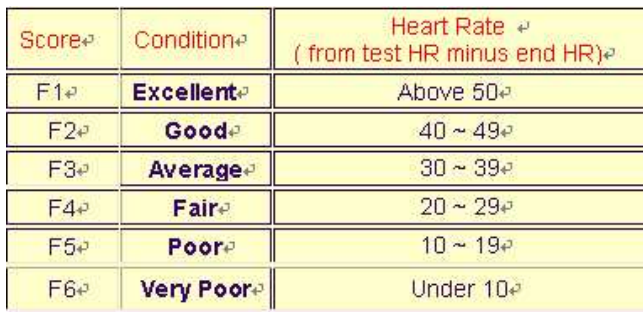

REMARQUE : pendant le mode RECOVERY, aucune autre fonction ne sera active. F1~F6 = NIVEAU **DE RÉCUPÉRATION DU RYTHME CARDIAQUE** 

### **FONCTIONNEMENT**

- 1. Au démarrage, U1 est sélectionné par défaut mais vous pouvez choisir un autre utilisateur en tournant la touche +/- puis en appuyant sur ENTER pour valider. Indiquez les données utilisateur (sexe, âge, taille et poids) dans la fenêtre située en haut à droite. Appuyez sur ENTER pour valider.
- 2. L'écran de contrôle des fonctions clignotera pour indiquer que vous pouvez sélectionner les programmes P1-P12 en tournant la touche +/- et en appuyant sur ENTER pour confirmer. Chacune des valeurs par défaut peut être modifiée en appuyant sur ENTER jusqu'à ce que le profil de programme souhaité clignote. Appuyez à nouveau sur ENTER pour valider.
- 3. Une fois que le programme et les autres réglages ont été sélectionnés, appuyez sur START/STOP pour commencer votre séance.

**FONCTIONS CLÉS**

1. TOUCHE ENTER : Touche de sélection et de confirmation (en appuyant).<br>2. ROUE +/- : Augmenter ou diminuer l'option sélectionnée (en tourn

- 2. ROUE +/- :<br>3. TOUCHE RESET : Augmenter ou diminuer l'option sélectionnée (en tournant). Réinitialiser les valeurs par défaut pour toutes les fenêtres.
- 
- 4. TOUCHE START/STOP : Démarrer/arrêter.<br>5. TOUCHE RECOVERY : Tester votre condi Tester votre condition physique en mesurant votre vitesse de récupération.
- 6. TOUCHE QUICK START : Touche de démarrage rapide.

### **CONSEILS**

- 1. Option : Branchez l'adaptateur secteur **(6 volts, 1 A**).
- 2. Conservez l'ordinateur à l'abri de l'humidité.

### **CONSEILS D'ENTRAINEMENT**

### **Attention :**

**Avant de programmer votre entraînement, il est indispensable de tenir compte de votre âge, particulièrement pour les personnes de plus de 35 ans, ainsi que de votre condition physique. Si vous avez un mode de vie sédentaire sans activité physique régulière, il est primordial de consulter votre médecin pour déterminer le niveau d'intensité de votre entraînement. Une fois déterminé, ne chercher pas à atteindre votre maximum dès les premiers entraînements. Soyez patient vos performances augmenteront rapidement.** 

### **L'entraînement Cardio – Training :**

Il permet de développé le système cardio – vasculaire (tonicité cœur / vaisseaux sanguin).

Lors d'un entraînement Cardio – Training , les muscles ont besoin d'un apport d'oxygène, de substances nutritives, et d'éliminer leurs déchets. Notre cœur accélère son rythme, et véhicule vers l'organisme par l'intermédiaire du système cardio-vasculaire une quantité plus importante d'oxygène.

Plus on effectue d'exercices de façon régulière et répétitive, plus le cœur se développe à la manière d'un muscle ordinaire. Dans la vie courante, ceci se traduit par la faculté de supporter des efforts physiques plus importants, et d'augmenter ses facultés intellectuelles.

### **Définition de votre Zone de travail :**

**La fréquence cardiaque maximale (FCM) = 220 – âge** (180 – âge pour les personnes sédentaires).

**La Zone d'échauffement** et de **retour au calme** est égale à **55%** de votre FCM.

- **La Zone de Perte de Graisse** est comprise entre **55 / 65%** de votre FCM.
- **La Zone Aérobie** est comprise entre **65 / 85%** de votre FCM.

**La Zone Anaérobie**, est comprise entre **85%** de votre FCM et celle ci**.** 

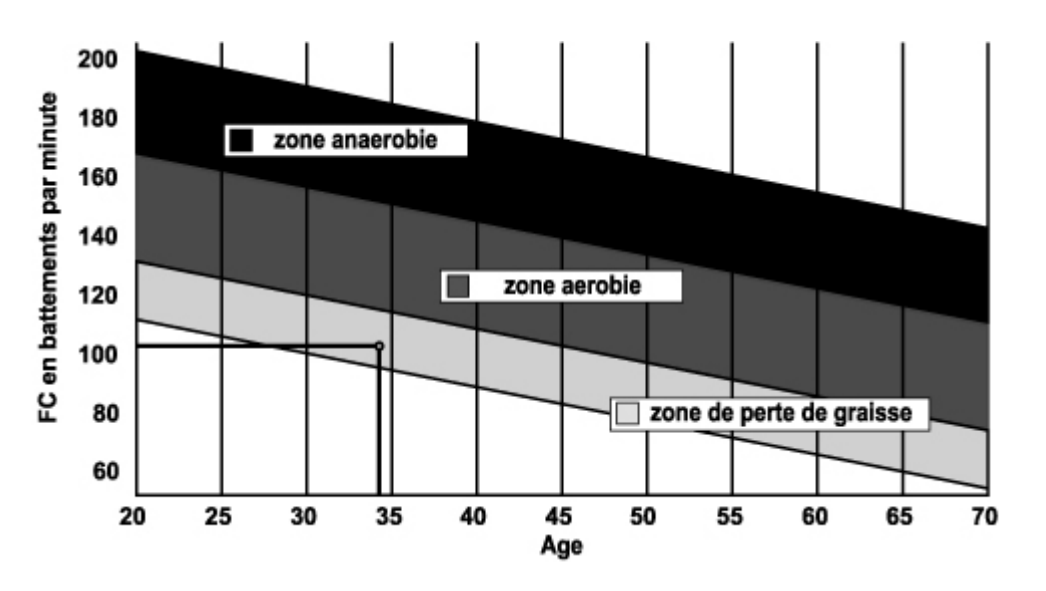

### Les étapes d'un entraînement progressif :

### **1) Une phase d'échauffement :**

Commencez chaque entraînement par un échauffement progressif **(10-20 mn, plus au-delà de 50 ans)** qui mettra en éveil vos muscles et élèvera doucement votre rythme cardiaque. Elevez doucement vos pulsations à **55% de votre FCM** (Fréquence Cardiaque Maximale).

Tenez votre Fréquence Cardiaque à ce niveau pendant la durée de l'échauffement.

Si vous commencez trop rapidement votre entraînement, vous risquez d'augmenter les risques de blessures tendino - musculaire.

### **2) Une phase de travail :**

C'est la partie principale de l'entraînement.

Selon vos buts spécifiques, perte de poids, amélioration de la résistance cardio – vasculaire (travail aérobie), développement de la résistance (travail anaérobie) il est possible de choisir la zone cible adéquate.

### **La Zone de Perte de Graisse, 55 - 65%**

La fréquence cardiaque doit être basse et la durée d'exercice assez longue. Cette zone est conseillée pour les **personnes reprenant une activité physique** depuis longtemps oubliée, **recherchant à éliminer un surcroît pondérale**, ou **exposées à des problèmes cardiaques**. N'oubliez pas que pour ce type d'entraînement la durée de l'exercice doit être d'au moins 30 minutes et la Fréquence Cardiaque (FC) comprise entre 55 et 65% de la FCM .

- Elevez graduellement **de 30 à 60 minutes par séance**.
- Exercez vous **3 ou 4 fois par semaine**.

### **La Zone Aérobie**, **65-85%**

Cette zone est recommandée pour **ceux qui ont une bonne condition physique et qui s'entraînent régulièrement.** En vous entraînant dans cette zone, vous augmenterez votre condition physique en évitant le surmenage.

- Durée : **20 à 30 minutes par séance**
- Fréquence : **Au moins 3 ou 4 fois par semaine**.

### **La Zone Anaérobie, 85%-FCM**

**Cette zone est seulement prévue pour des athlètes confirmés et n'est jamais recommandé sans approbation ou surveillance médicale.** Cette zone est uniquement destinée à des personnes très entraînées. Elle est utilisée pour un entraînement en intervalle (ou pour des courtes courses de sprint) pour aider à améliorer ou mesurer les niveaux d'endurance.

**Le temps passé dans cette zone doit être bref sous peine d'accident**.

### **3) Une phase de retour au calme :**

Il s'agit de la réduction de l'effort **(10 à 20 mn).** Cela permet un retour au calme du système cardio-vasculaire **(55% de la FCM)** et d'éviter ou de diminuer les douleurs musculaires tel que les crampes et les courbatures.

Les étirements doivent suivre la séance d'étirements pendant que les articulations sont encore chaudes. Cela détend les muscles et aide à éviter les courbatures.

Etirez-vous lentement et doucement , il ne faut jamais vous étirer jusqu'à un point de douleur. Tenez chaque étirement pendant 30 à 60 secondes en expirant.

### **Contrôlez votre progrès**

En s'améliorant votre système cardio-vasculaire aura au repos une **FC (fréquence cardiaque) qui se réduira**. Vous mettrez plus longtemps pour atteindre votre zone cible et il **sera plus facile pour vous de vous y maintenir**. Les séances vous paraîtront de plus en plus facile et vous serez plus résistant au quotidien .

Si au contraire votre **FC au repos est plus haute qu'à l'habitude**, il vous faudra **vous reposer ou diminuer l'intensité de l'entraînement.** 

### **Fréquence d'entraînement :**

Ne vous laissez pas décourager par les premières séances, motivez vous en planifiant des plages d'entraînement fixes. Bon courage !

### **Entraînement quotidien = environ 10 minutes par séance.**

**2 à 3 séances par semaine = environ 30 minutes par séance.** 

**1 à 2 séances par semaine = environ 50 minutes par séance.** 

\* Il s'agit de la phase de travail. Les durées indiquées ne tiennent pas compte des phases d'échauffement et de

retour au calme.

### **Explication des messages d'erreur « ERR »**

**ERR1 :** Lors de la mesure de GRAISSE CORPORELLE, maintenez les deux mains en contact avec les capteurs aux poignées pour obtenir une valeur correcte. Si vous ne tenez pas les poignées, « **Err1** » s'affichera au bout de 10 secondes.

**ERR2 :** Lors de la mesure de GRAISSE CORPORELLE, si la valeur mesurée est supérieure à la valeur maximale, « **Err2** » s'affichera au bout de 10 secondes.

**ERR4 :** Si le câble du moteur est débranché ou mal branché, la connexion sera mauvaise et « **Err4** » s'affichera à l'écran.

**Remarque : Les messages d'erreur Err1 et Err2 ne s'affichent que pour les ordinateurs équipés de la fonction GRAISSE CORPORELLE.**

**Tous matériels ou pièces défectueuses ne pourront être remplacés qu'après réception de ceux-ci retournés aux frais de l'expéditeur. Aucun retour de marchandises ne pourra être accepté sans notre accord préalable** 

### **POUR COMMANDER DES PIECES DETACHEES**

**Dans un soucis d'efficacité munissez-vous des éléments suivants avant de contacter notre Service Après Vente :** 

Le nom ou **la référence du produit**.

Le **numéro de fabrication** indiqué sur le châssis principal et sur le carton d'emballage.

Contacter du lundi au vendredi de **10H00 à 12H00** et de **14H00 à 17H00** (sauf jour fériés).

CARE Service Après Vente 18 / 22 rue Bernard – Z.I. les Vignes 93012 BOBIGNY Cedex Tél. : 0820 821 167 - Fax : 00 33 1 48 43 51 03

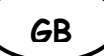

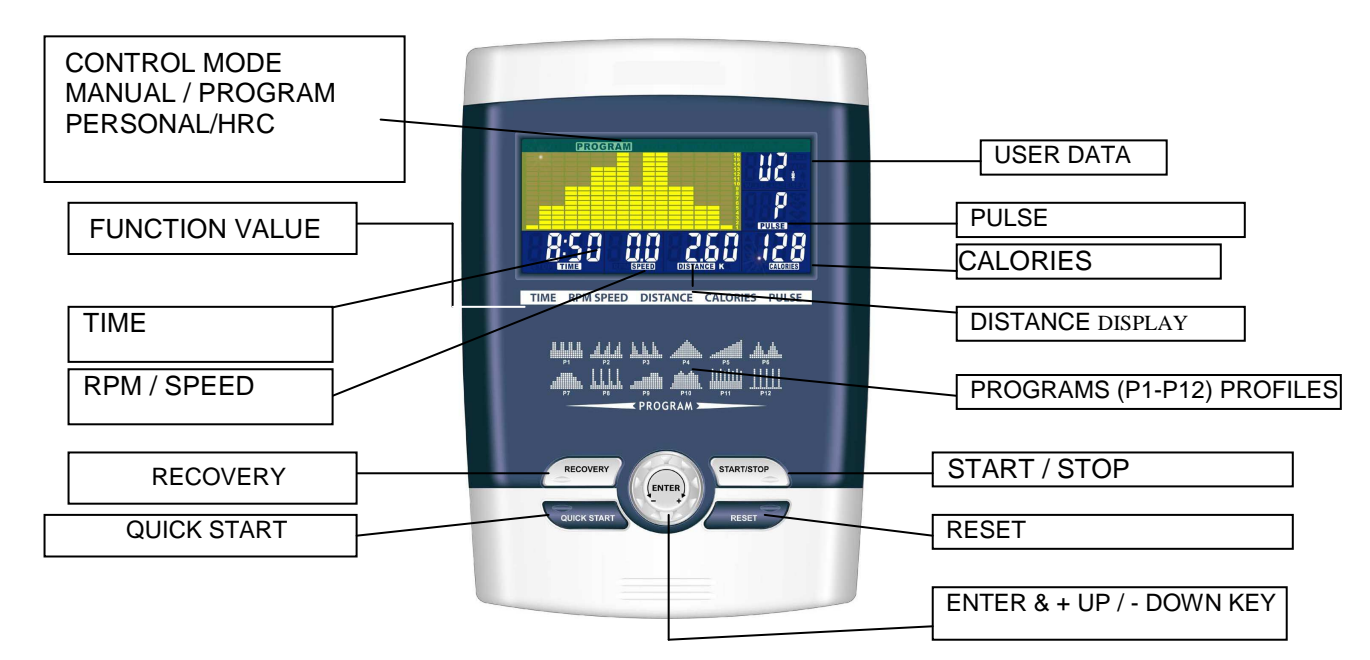

### **FUNCTION**

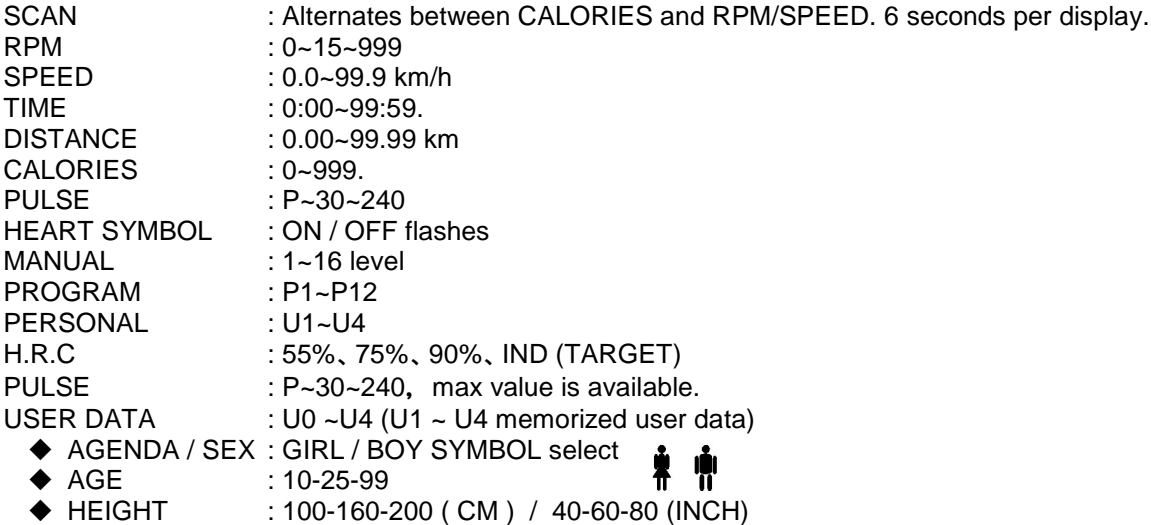

 $\blacklozenge$  WEIGHT : 20-50-150 (KG) / 40-100-350 (LB)

### **DESCRIPTION**

- **1. PRE-SET USER/SEX/AGE/HEIGHT/WEIGHT** User inputting his/her real user data (sex / age/ height / weight) into computer to stove it to be used in calculated reference.
- **2. SELECT MANUAL/PROGRAMS/PERSONAL/ H.R.C** User can choose different control mode to start his work out. See below is main description of each control mode.
- **3. EXECUTE MANUAL/PROGRAMS/PERSONAL/ H.R.C** Execute selected control mode.
- **4. PRE-SET TIME/DISTANCE/CALORIES/HEART RATE**

Setting and inputting user wanted function value of above, the function value of display will count down to zero; or user can not inputting these, just forget setting value, computer will know your workout is from 0 to end value.

### **5. PRESS ENTER/UP/DOWN/START/PAUSE**

Press  $UP + / DOWN - key$  to increase / decrease function value. After setting each function value to press "ENTER" to confirm your setting START / STOP- Finish previous setting step to press START to start operating; user can press "STOP" if he/her want to pause workout a while.

### **6. TEST RECOVERY**

Press RECOVERY , the computer will calculate your recovery value on display regarding with your user data and actual workout function value.

### **FUNCTION DESCRIPTION**

- MANUAL Set the resistance level using the dot matrix display then (if required) set exercise parameters TIME/DISTANCE / CALORIES / PULSE then press START/STOP to START manual program.
- PROGRAM 12 automatic adjusting programs with control exercise (P1~P12), Resistance level can be adjusted during PROGRAM DIAGRAM is flashing.

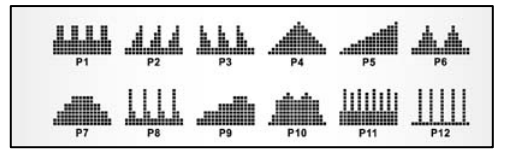

PERSONAL Create your own Program profile through U1~U4 by setting the resistance level for each individual segment. Then the Program will be automatically saved for future use. U0 ENTER can be set the same as U1~U4 but this Program cannot be saved.

H.R.C HEART RATE CONTROL- Select your own target Heart Rate of choose one of the preset programs 55%, 75%, or 90%. Please enter your age into the User Data to ensure that your target heart

rate is set correctly. The PULSE display will flash when you have reached your target heart rate according to the Program you have chosen.

- v. 55% -- DIET PROGRAM
- vi. 75% -- HEALTH PROGRAM
- vii. 90% -- SPORTS PROGRAM
- viii. TARGET—USER SET TARGET HEART RATE

### RECOVERY:

When you have finished your workout, press

RECOVERY. For RECOVERY to function correctly, it needs your Heart Rate input. TIME will count down from 1 minute and then your fitness level from F1 to F6 will be displayed.

NOTE: during RECOVERY, no other displays will operate.

**F 1 ~ F6 = RECOVERY HEART RATE LEV** 

Get the result from F1 - F6.

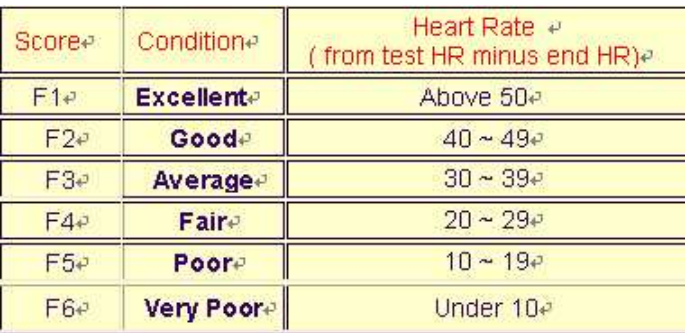

### **OPERATION**

- 1. After power-on U1 by default but you can select any User ENTER by turning the UP/DOWN key the press the ENTER key for confirmation. Input user data, sex, age, height, weight on top –right window. Then press ENTER key for confirmation.
- 2. Function Control display will flash indicating you can select the Programs P1-P12 by turning UP/DOWN key and then press ENTER key for confirmation. Any of the default values can be changed by pushing the ENTER key until the desired program profile is flashing. Press the ENTER key again for confirmation.

3. When the Program and other protocols are entered press START/STOP key and begin your workout.

### **KEY FUNCTIONS**

- 
- 1. ENTER KEY : Function select and confirmation key. PUSH
- 2. UP/DOWN KNOB : Increase and decrease or select option. ROTATE
- 3. RESET KEY : reset all displays to default values.
- 4. START/STOP KEY : start/stop key
- 5. RECOVERY KEY : Fitness test by measuring your recovery rate.
- 6. QUICK START KEY : QUICK START KEY

### **TIPS**

- 1. Option: Plug in AC Adaptor **(6 VOLT, 1 A**).
- 2. Keep moisture away from computer.

### **Cardio – Training:**

Before programming your training, it is essential to take account of your age, particularly for people of **more than 35 years of age,** as well as your physical condition. If you have a sedentary lifestyle without regular physical activity**, it is vital that you consult your doctor** to determine the level of intensity of your training. Once determined, **do not attempt to achieve your maximum during the first training sessions.** Be patient; your performance will quickly improve.

### **Cardio – Training:**

This enables you to develop your cardiovascular system (fitness of the heart / blood vessels). During Cardio-Training, the muscles need a supply of oxygen and nutritive substances. They also need to eliminate waste. Our heart increases its rhythm and sends a larger amount of oxygen to the body by means of the cardiovascular system. The more often you exercise regularly and repetitively, the more your heart will develop, just like any other muscle. In daily life, this translates into the ability to bear greater physical effort and improve your intellectual faculties.

### **Definition of your work Zone:**

**The Maximum Heart Rate (MHR) = 220 - age** (180 – age for sedentary people).

**The Warming Up Zone** and **Cooling Down Zone** are equal to **55%** of your MHR.

**The Fat Loss Zone** is between **55 / 65%** of your MHR.

**The Aerobic Zone** is between **65 / 85%** of your MHR.

**The Anaerobic Zone** is between **85%** of your MHR and your MHR.

### **Make a diagram of the target zones**

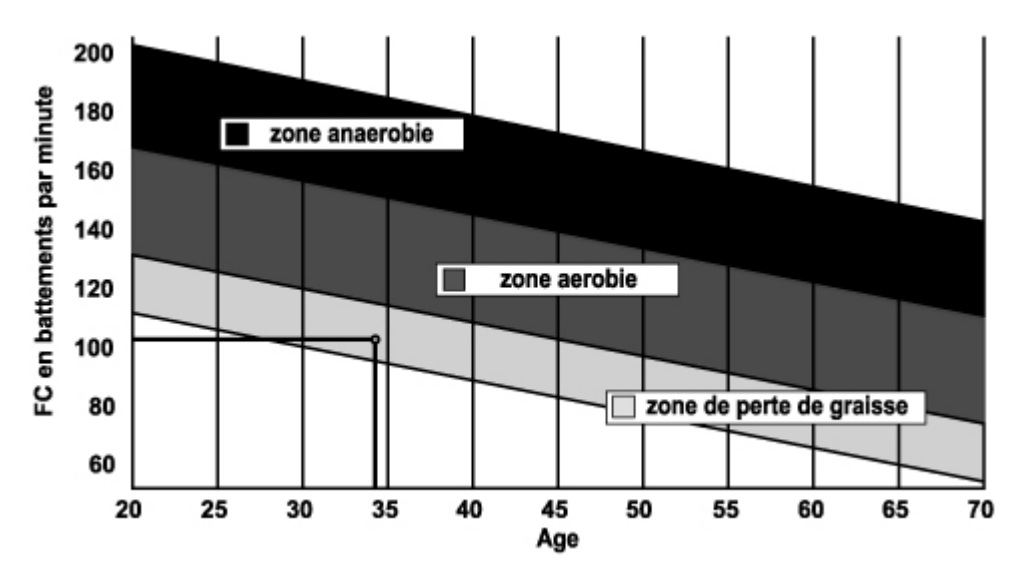

**The progressive training stages:** 

**1) A warming up phase:** 

Start each training session by warming up progressively **(10-20 min, more if you are over 50)** which will put your muscles on standby and gently increase your heart rate. Gently increase your pulse t**o 55% of your MHR** (Maximum Heart Rate)**.** 

Keep your Heart Rate at this level for the duration of the warming up time. If you begin your training too quickly, you are in danger of increasing the risk of tendon or muscle injury.

### **2) A work phase**:

This is the main part of the training session. Depending on your specific goals and your initial physical condition, weight loss, improvement of cardiovascular resistance (aerobic work), development of stamina (anaerobic work), it is possible to choose the appropriate target zone.

### **The Fat Loss Zone, 55 – 65%**

The heart rate must be low and the duration of the exercise quite long. This zone is advised for people **resuming physical activity** after a long period of idleness, who are **trying to eliminate excess weight** or are **susceptible to cardiac problems.** Do not forget that for this type of training the duration of the exercise must be at least 30 minutes and the Heart Rate (HR) between 55 and 65% of the MHR.

- Gradually increase **from 30 to 60 minutes per session.**
- Exercise **3 or 4 times a week.**

### **The Aerobic Zone, 65-85%**

This zone is recommended for **those who are in good physical condition who train regularly.** By training in this zone, you will improve your physical condition but avoid overworking.

- Duration: 20 to 30 minutes per session.
- Frequency**: At least 3 or 4 times a week.**

### **The Anaerobic Zone, 85% - MHR**

**This zone is exclusively for experienced athletes and is never recommended without medical approval**  and supervision. This zone is designed only for very fit people. It is used for interval training (or for short sprints) to help you to improve or measure your level of stamina. **The time spent in this zone must be brief to avoid the risk of accident.** 

### **3) A cooling down phase:**

This entails a reduction of exertion **(10 to 20 min). I**t enables you to return your cardiovascular system to normal **(55% of your MHR)** and prevent or reduce muscular pain such as cramp and stiffness. You must follow the training with a session of stretching exercises while your joints are still warm. This relaxes the muscles and helps to prevent stiffness. Stretch slowly and gently. You must never stretch until you reach the pain threshold. Hold each stretch for 30 to 60 seconds while breathing out.

### **Check your progress**

As it improves, your cardiovascular system will have an **HR which will be lower** when at rest. You will take longer to reach your target zone and it will be easier for you to maintain it. Sessions will seem easier and easier and you will have more stamina in your daily life.

If, on the other hand, your **HR** is **higher than usual when at rest,** you will have **to rest or reduce the intensity of your training.** 

Do not be discouraged by the initial sessions. Motivate yourself by scheduling specific training times. Work hard!

### **The illustration of error message "ERR"**

**ERR1 :** During the BODY FAT measurement, hold grips of handle sensors with both hands then the value of BODY FAT is effective. If you do not hold grips of handle sensores, there will be**"Err1"**to be showed up after the 9th seconds.

**ERR2 :** During the BODY FAT measurement, if the result value of BODY FAT is over the display range then there will be**"Err2"**to be showed up after the 9th seconds.

**ERR4 :** The code of message for disconnected measurement,if the V.R line of motor is disconnected or the connected line is not plugged in well, then it will cause the connection to be bad and there will be**"Err4"**to be showed up.

**Remark : The error messages Err1 and Err2 are only showed up in the computer which has the BODY FAT function.**

**All defective materials or parts can only be exchanged once we have received them. Shipping is at the sender's expense. No returns of goods will be accepted without our prior approval.** 

# **To order spare parts**

To guarantee an efficient service, make sure you have the following items before you contact our After Sales Service:

The name or **reference of the product.** 

The **manufacturing number** shown on the main chassis and on the packing box.

The **number of the missing or faulty part** shown on the exploded view of the product described in this manual.

### **After Sales Service Email: service-uk@carefitness.com**

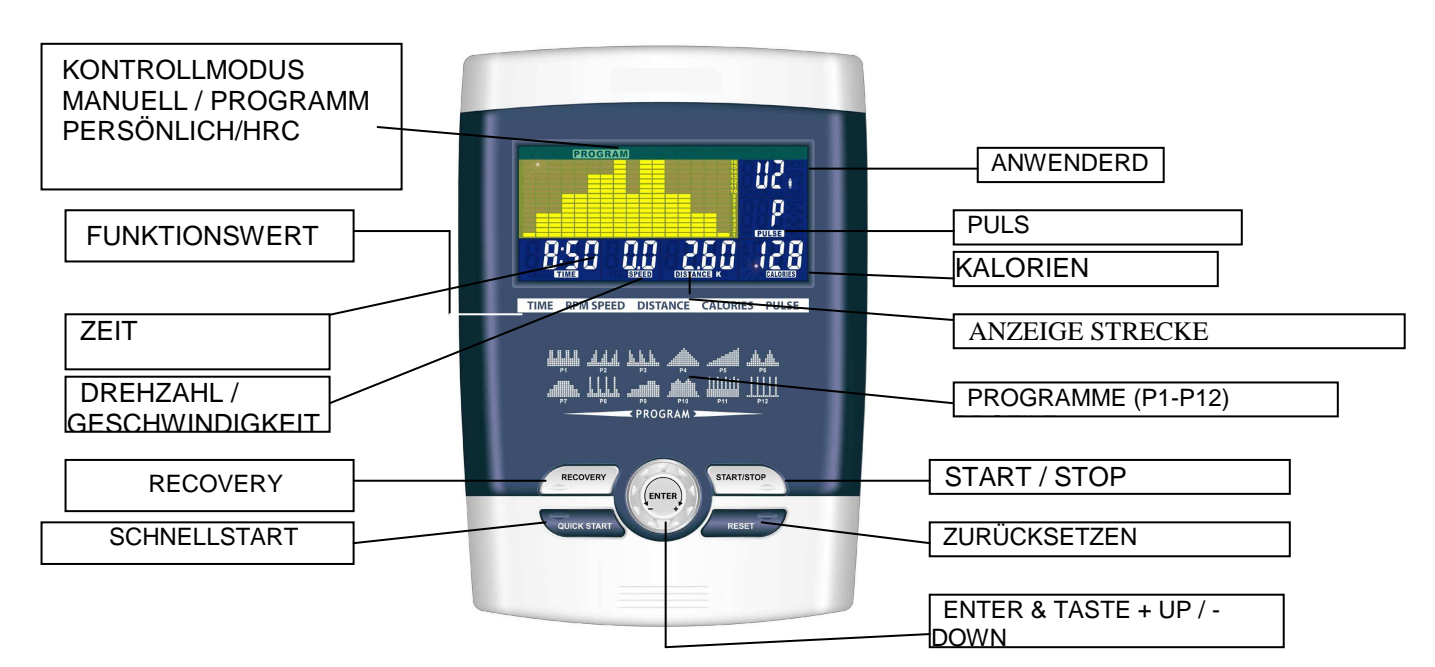

### **FUNKTION:**

**D**

SCAN: Wechsel zwischen KALORIEN und DREHZAHL/GESCHWINDIGKEIT 6 Sekunden pro Anzeige. Drehzahl. 0 ~ 15 ~ 999 GESCHWINDIGKEIT: 0,0 ~ 99,9 km/h ZEIT: 0:00 ~ 99:59. STRECKE: 0,00 ~ 99,99 km KALORIEN: 0 ~ 999. PULS:  $P \sim 30 \sim 240$ HERZSYMBOL: AN / AUS blinkt MANUELL: Stufe  $1 \sim 16$ PROGRAMM: P1 ~ P12 PERSÖNLICH: U1 ~ U4 HRC: 55 %, 75 %, 90 %, IND (ZIEL) PULS:  $P \sim 30 \sim 240$ ANWENDERDATEN: U0 ~ U4 (U1 ~ U4 gespeicherte Anwenderdaten) ◆ DATUM/UHRZEIT / GESCHLECHT:  $\cdot$   $\cdot$   $\cdot$   $\cdot$  WEIBLICH / MÄNNLICH SYMBOL auswählen

- ◆ ALTER: 10 25 99
- GRÖSSE: 100 160 200 ( CM ) / 40 60 80 (INCH)
- GEWICHT: 20 50 150 (KG) / 40 100 350 (LB)

### **BESCHREIBUNG:**

### **1. VORABEINSTELLUNG ANWENDER/GESCHLECHT/ALTER/GRÖSSE/GEWICHT**

Der Anwender gibt seine Anwenderdaten (Geschlecht / Alter / Größe / Gewicht) zum Speichern in den Computer ein, die dann zur Berechnung herangezogen werden.

- **2. AUSWAHL MANUELL/PROGRAMM/PERSÖNLICH/HRC** Der Anwender kann zwischen verschiedenen Kontrollmodi wählen und seinen Workout starten. Die Beschreibung zu jedem Kontrollmodus finden Sie unten.
- **3. AUSFÜHREN MANUELL/PROGRAMM/PERSÖNLICH/HRC** Ausführen des ausgewählten Kontrollmodus.
- **4. VORABEINSTELLUNG ZEIT/STRECKE/KALORIEN/HERZFREQUENZ** Einstellung und Eingabe des vom Anwender gewünschten Wertes von oben, der angezeigte Funktionswert zählt zurück bis auf null. Oder der Anwender kann diese nicht eingeben und hat die Eingabe des Wertes vergessen, dann weiß der Computer, dass der Workout von 0 bis zum Endwert geht.

### **5. DRÜCKEN ENTER/AUF/DOWN/START/STOP**

Drücken Sie zum Erhöhen/Senken des Funktionswerts auf UP+ / DOWN- Nach dem Einstellen der einzelnen Funktionswerte drücken Sie auf "ENTER", um die Einstellung zu bestätigen.

START / STOP- Schließen Sie die vorherige Einstellung ab und drücken Sie auf START, um zu starten. Der Anwender kann auf "STOP" drücken, wenn er seinen Workout unterbrechen möchte.

### **6. TEST RECOVERY**

Drücken Sie auf RECOVERY. Der Computer berechnet Ihren Regenerierungswert auf der Anzeige unter Berücksichtigung Ihrer Anwenderdaten und dem tatsächlichen Workout-Funktionswert.

**FUNKTIONSBESCHREIBUNG**<br>MANUEL Einstellung des Widers Einstellung des Widerstandwertes mit der Dot-Matrix, dann (bei Bedarf) Einstellung der Übungsparameter ZEIT/STRECKE/KALORIEN/PULS, dann auf START/STOP drücken, um das manuelle Programm zu starten.

PROGRAMM 12 automatische Anpassungsprogramme mit Kontrollübung (P1~P12), Der Widerstandswert kann eingestellt werden, während PROGRAM DIAGRAM blinkt.

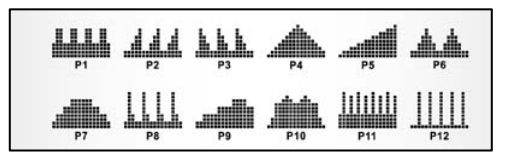

- PERSÖNLICH Erstellen Sie Ihr eigenes Programmprofil über U1~U4 durch Einstellung des Widerstandwertes für jedes einzelne Segment. Dann wird das Programm für die spätere Nutzung automatisch gespeichert. U0 kann auch auf U1~U4 eingestellt werden, dieses Programm kann aber nicht gespeichert werden.
- H.R.C HERZFREQUENZKONTROLLE Wählen Sie Ihre eigene Ziel-Herzfrequenz aus oder wählen Sie eine der voreingestellten HF 55 %, 75 % oder 90 % aus. Bitte geben Sie Ihr Alter bei den

Anwenderdaten ein, um sicherzustellen, dass Ihre Herzfrequenz richtig eingestellt ist. Die PULS-Anzeige blinkt, wenn Sie Ihre Ziel-Herzfrequenz laut dem von Ihnen ausgewählten Programm erreicht haben.

- ix. 55 % -- DIÄTPROGRAMM
- x. 75 % -- GESUNDHEITSPROGRAMM
- xi. 90 % -- SPORTPROGRAMM
- xii. ZIEL—VOM ANWENDER EINGESTELLTE ZIEL-HERZFREQUENZ

### RECOVERY:

Wenn Sie Ihren Workout abgeschlossen haben, drücken Sie auf RECOVERY. Damit RECOVERY richtig funktioniert, muss die Herzfrequenz eingegeben werden. Die Zeit zählt von 1 Minute zurück und dann wird Ihr Fitnesswert von F1 bis F6 angezeigt.

HINWEIS: während RECOVERY ist keine andere Anzeige möglich.

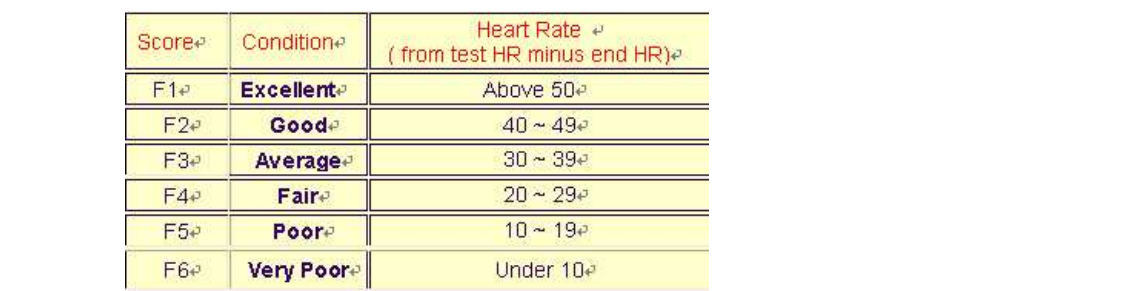

Sie erhalten das Ergebnis F1 - F6.

### **BETRIEB**

- 1. U1 ist nach dem Anschalten standardmäßig eingestellt, Sie können aber jeden beliebigen Anwender auswählen, indem Sie die Taste UP/DOWN drehen und dann ENTER zur Bestätigung drücken. Geben Sie die Anwenderdaten Geschlecht, Alter, Größe, Gewicht im Fenster oben rechts ein. Dann drücken Sie zur Bestätigung auf ENTER.
- 2. Die Funktionskontrollanzeige blinkt und zeigt so an, dass Sie nun die Programme P1 P12 auswählen können, indem Sie die Taste UP/DOWN drehen und dann ENTER zur Bestätigung drücken. Die Standardwerte können durch Drücken der ENTER-Taste geändert werden, bis das gewünschte Programmprofil aufblinkt. Drücken Sie zum Bestätigen erneut auf ENTER.

3. Wenn das Programm und andere Protokolle eingegeben werden, drücken Sie auf START/STOP und starten Ihren Workout.

### **TASTENFUNKTIONEN:**

- 1. ENTER-TASTE: Funktionsauswahl und Bestätigung DRUCKKNOPF
- 2. UP/DOWN: Erhöhen und reduzieren oder Option auswählen ROTIEREN
- 3. RESET-TASTE: Alle Anzeigen werden auf die Standardwerte zurückgesetzt.
- 4. START/STOP-TASTE: Start-/Stop-Taste
- 5. RECOVERY-TASTE: Fitnesstest mit Messung Ihrer Regenerierungsrate.
- 6. TASTE SCHNELLSTART: TASTE SCHNELLSTART

### **Tipps:**

1. Option: AC-Adapter anschließen (6 VOLT, 1 A).

2. Den Computer keiner Feuchtigkeit aussetzen.

## **TIPPS ZUM TRAINING**

Bevor Sie Ihr Training planen, müssen Sie unbedingt Ihr Alter, insbesondere wenn Sie über 35 Jahre alt sind, und Ihre physische Kondition berücksichtigen. Wenn Sie eine sitzende Lebensweise ohne regelmäßige körperliche Aktivität führen, ist es unumgänglich, Rücksprache mit Ihrem Arzt zu halten, um die Intensität Ihres Trainingsprogramms zu bestimmen. Wenn das Programm festgelegt ist, versuchen Sie nicht, schon bei den ersten Trainingseinheiten Ihr Maximum zu erreichen. Seien Sie geduldig, Ihre Leistungen werden sich rasch steigern.

### **Cardio-Training**

Es ermöglicht eine Förderung des Herz-Kreislauf-Systems (Tonus Herz / Blutgefäße).

Bei einem Cardio-Training brauchen die Muskeln die Zufuhr von Sauerstoff und Nährstoffen und müssen ihre Abfallstoffe ausscheiden. Unser Herz beschleunigt seinen Rhythmus und transportiert über das kardiovaskuläre System eine größere Sauerstoffmenge in den Organismus.

Je mehr man regelmäßig und wiederholt trainiert, desto stärker entwickelt sich das Herz, genau wie ein gewöhnlicher Muskel. Im Alltag zeigt sich das in der Fähigkeit, größere körperliche Anstrengungen zu bewältigen. Auch die intellektuellen Fähigkeiten nehmen zu.

### **Definition Ihres Arbeitsbereichs:**

**Die maximale Herzfrequenz (MHF)** = **220 – Alter** (180 – Alter bei sitzender Lebensweise).

Der Aufwärm- und Abkühlbereich ist gleich **55 % Ihrer MHF.** 

Der Fettabbaubereich liegt zwischen **55 und 65 % Ihrer MHF.**  Der aerobische Bereich liegt zwischen **65 und 85 % Ihrer MHF.** 

Der anaerobische Bereich liegt zwischen **85 und 100 % Ihrer MHF.** 

### **Schematische Darstellung der**

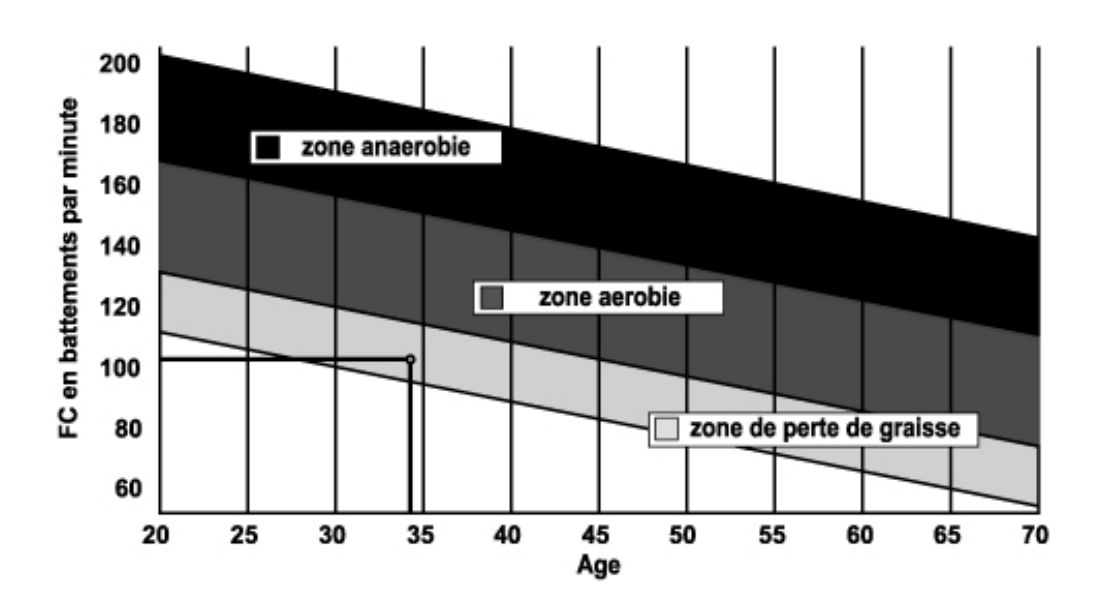

### **Die Etappen eines progressiven Trainings:**

### **1) Eine Aufwärmphase:**

Beginnen Sie jedes Training mit einer progressiven Aufwärmphase (10 – 20 Min., bei über 50-jährigen noch länger), die Ihre Muskeln weckt und behutsam Ihren Herzrhythmus erhöht. Steigern Sie behutsam Ihren Puls auf 55 % Ihrer MHF (maximalen Herzfrequenz).

Halten Sie während der Aufwärmphase Ihre Herzfrequenz auf dieser Höhe.

Wenn Sie zu rasch mit Ihrem Training beginnen, gehen Sie ein erhöhtes Risiko von Muskel- und Sehnenverletzungen ein.

### **2) Eine Arbeitsphase:**

Dies ist der Hauptteil des Trainings.

Je nach Ihrer physischen Ausgangskondition und Ihren spezifischen Zielen, Gewichtsverlust, Verbesserung der kardiovaskulären Ausdauer (aerobische Arbeit), Entwicklung der Ausdauer (anaerobische Arbeit), können Sie Ihren adäquaten Zielbereich wählen.

### **Der Fettabbaubereich, 55 – 65 %**

Die Herzfrequenz muss niedrig und die Übungsdauer relativ lang sein. Dieser Bereich wird denjenigen Personen empfohlen, die nach langer Zeit der Inaktivität wieder eine physische Aktivität aufnehmen, Übergewicht abbauen möchten oder Herzprobleme aufweisen. Beachten Sie, dass bei dieser Trainingsform die Übungsdauer mindestens 30 Minuten betragen muss und die Herzfrequenz (HF) zwischen 55 und 65 % der MHF liegen muss.

- Steigern Sie allmählich von 30 auf 60 Minuten pro Trainingseinheit.

- Trainieren Sie 3 oder 4 Mal pro Woche.

### **Der aerobische Bereich, 65 – 85 %**

Dieser Bereich wird denjenigen empfohlen, die eine gute physische Kondition haben und regelmäßig trainieren. Wenn Sie in diesem Bereich trainieren, verbessern Sie Ihre physische Kondition und vermeiden zugleich Überanstrengung.

- Dauer: 20 bis 30 Minuten pro Sitzung

- Häufigkeit: Mindestens 3 oder 4 Mal pro Woche

### **Der anaerobische Bereich, 85 % – MHF**

Dieser Bereich ist nur für ausgewiesene Leistungssportler vorgesehen und bedarf der ärztlichen Zustimmung und Überwachung. Dieser Bereich ist lediglich für gut durchtrainierte Personen gedacht. Er wird in einem Intervalltraining (oder für kurze Sprintläufe) eingesetzt, um dabei zu helfen, die Ausdauer zu verbessern oder zu messen.

Die in diesem Bereich verbrachte Zeit muss kurz sein, weil sonst Unfallgefahr besteht.

### **3) Eine Abwärmphase:**

Es handelt sich um ein Zurückschrauben der Anstrengung (10 bis 20 Min.). Dies ermöglicht eine Beruhigung des kardiovaskulären Systems (55 % der MHF). Zugleich werden Muskelschmerzen wie Krämpfe und Muskelkater vermieden oder verringert.

Die Trainingseinheit muss mit Dehnungsübungen abgeschlossen werden, solange die Gelenke noch warm sind. Das entspannt die Muskeln und trägt dazu bei, Muskelkater zu vermeiden.

Dehnen Sie sich langsam und behutsam. Dehnen Sie sich nie bis zur Schmerzgrenze. Halten Sie jede Dehnung 30 bis 60 Sekunden lang und atmen Sie dabei aus.

### **Kontrollieren Sie Ihren Fortschritt**

Wenn sich Ihr kardiovaskuläres System verbessert, wird Ihre HF im Ruhezustand niedriger werden. Sie brauchen länger, um Ihren Zielbereich zu erreichen, und es fällt Ihnen leichter, ihn beizubehalten. Die Trainingseinheiten erscheinen Ihnen immer leichter, und im Alltag haben Sie eine größere Ausdauer.

Wenn dagegen Ihre HF im Ruhezustand höher als gewöhnlich ist, müssen Sie sich ausruhen oder die Intensität des Trainings verringern.

Lassen Sie sich nicht durch die ersten Trainingseinheiten entmutigen. Motivieren Sie sich, indem Sie feste Trainingszeiten planen. Viel Erfolg!

### **Erklärungen für Fehlermeldungen "ERR"**

**ERR1:** Zur Messung des Körperfettanteils (BODY FAT) die Handsensoren mit beiden Händen festhalten. Erst dann stimmt der Körperfettanteil. Wenn Sie nicht die Handsensoren festhalten, erscheint die Fehlermeldung **"Err1"** nach 9 Sekunden.

**ERR2:** Wenn bei der Messung des Körperfettanteils der Ergebniswert über den Displaybereich hinausreicht, wird die Fehlermeldung **"Err2"** nach 9 Sekunden angezeigt.

**ERR4:** Wenn die Kabel des Motors nicht oder nicht richtig angeschlossen sind, besteht eine schlechte Verbindung und die Fehlermeldung **"Err4"** erscheint.

**Hinweis: Die Fehlermeldungen Err1 und Err2 erscheinen nur bei Computern, mit denen die Messung des Köperfettanteils möglich ist.**

**Alle beschädigten Geräte oder Teile werden erst ersetzt, nachdem sie auf Kosten des Versenders verschickt und bei uns eingegangen sind. Einer Warenrücksendung ohne unsere vorherige Genehmigung wird nicht stattgegeben** 

### **Bestellung von Einzelteilen**

Für eine effizientere Abwicklung stellen Sie bitte, bevor Sie unseren Kundendienst kontaktieren, folgende Angaben zusammen:

Den Namen oder die Artikelnummer des Produkts.

Die Fabrikationsnummer, die auf dem Hauptrahmen und dem Verpackungskarton steht. Die Nummer des fehlenden oder schadhaften Teils, wie sie aus der diesen Informationen beigefügten Explosionszeichnung hervorgeht.

> **Service Après Vente (Kundendienst) E mail : service-de@carefitness.com**

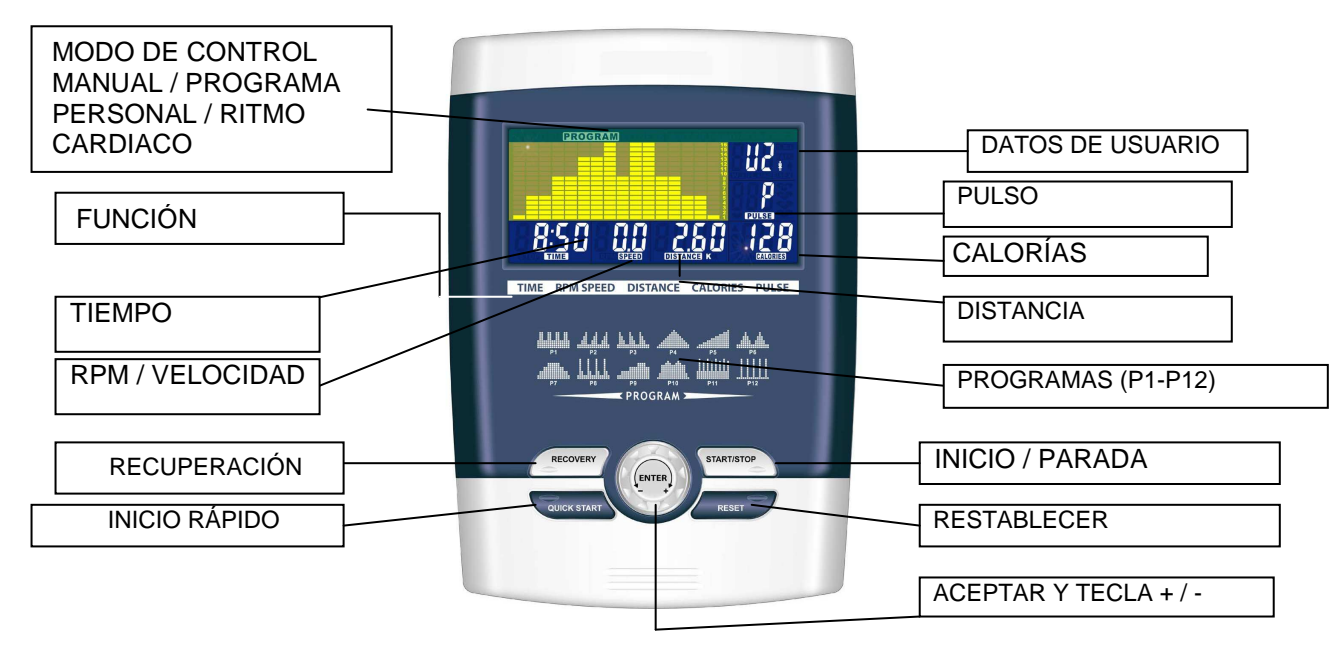

### **FUNCIÓN**

**E**

SCAN (ESCANER): Alterna entre CALORÍAS y RPM / VELOCIDAD. Cada visualización dura 6 segundos. RPM : 0~15~999.

SPEED (VELOCIDAD): 0,0~99,9 km / h.

TIME (TIEMPO): 0:00~99:59.

DISTANCE (DISTANCIA): 0.00~99,99 km. CALORIES (CALORÍAS): 0~999.

PULSE (PULSO): P~30~240.

ICONO EN FORMA DE CORAZÓN: Activa o desactiva el parpadeo.

MANUAL: niveles de 1 a 16.

PROGRAM (PROGRAMA): P1~P12.

PERSONAL: U1~U4.

H.R.C (CONTROL DEL RITMO CARDIACO): 55%, 75%, 90%, IND (PERSONALIZADO).

PULSE (PULSO): P~30~240, valor máximo disponible.

USER DATA (DATOS DE USUARIO): U0 ~U4 (U1 ~ U4 datos de usuario memorizados).

- ◆ AGENDA / SEX (DÍA Y HORA / SEXO): **s.** Seleccionar icono femenino o masculino.
- ◆ AGE (EDAD): 10-25-99.
- HEIGHT (ESTATURA): 100-160-200 (CM) / 40-60-80 (PULGADAS).
- WEIGHT (PESO): 20-50-150 (KG) / 40-100-350 (LB)

### **DESCRIPCIÓN**

### **1. PREDEFINIR EL USUARIO / SEXO / EDAD / ESTATURA / PESO**

Los datos de usuario que introduzca en el aparato, como el sexo, la edad, la estatura y el peso, se utilizarán para el cálculo de valores.

### **2. SELECCIONAR MODO MANUAL / PROGRAMAS / PERSONAL / RITMO CARDÍACO**

El usuario puede elegir entre varios modos de control antes de empezar el ejercicio. Consulte más adelante la descripción principal de cada modo de control.

### **3. EJECUTAR MANUAL / PROGRAMAS / PERSONAL / RITMO CARDIACO** Ejecute el modo de control seleccionado.

### **4. PREDEFINIR EL TIEMPO / DISTANCIA / CALORÍAS / RITMO CARDÍACO**

Si el usuario define los valores anteriores, se realizará la cuenta atrás desde los valores definidos hasta 0; si esos valores no se definen, la cuenta se realizará desde 0 hasta el valor máximo.

### **5. PULSAR ACEPTAR / ARRIBA / ABAJO / INICIO / PAUSA**

Para aumentar o disminuir el valor de una función, pulse la tecla ARRIBA  $+$  / ABAJO $-$ . Cuando haya definido el valor de cada función, pulse ENTER para confirmar. Cuando haya terminado el paso anterior, pulse START / STOP para empezar la actividad; para suspender momentáneamente la actividad, vuelva a pulsar la misma tecla.

### **6. TEST DE RECUPERACIÓN**

Pulse RECOVERY para calcular la tasa de recuperación del usuario según los datos de usuario especificados y el valor medido durante la sesión.

# **DESCRIPCIÓN DE LA FUNCIÓN<br>MANUAL Establezca el nivel**

- Establezca el nivel de resistencia con el esquema de puntos; a continuación, defina los parámetros de ejercicio TIEMPO / DISTANCIA / CALORÍAS / PULSO, según convenga, y pulse la tecla START/STOP para iniciar el programa manual.
- PROGRAM Incluye 12 programas de ajuste automático con ejercicios controlados (P1~P12). Ajuste el nivel de resistencia mientras parpadea el DIAGRAMA DE PROGRAMA.

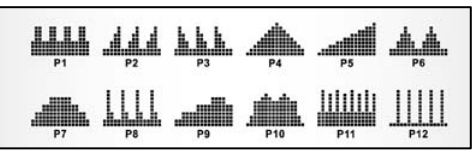

PERSONAL El usuario puede crear su propio perfil de programa de U1~U4 ajustando el nivel de resistencia para cada segmento individual. El programa se guardará automáticamente para un uso posterior. Igual que U1~U4, U0 se puede ajustar pero no se puede guardar.

H.R.C (CONTROL DEL RITMO CARDIACO) Establezca el ritmo cardíaco deseado o seleccione uno de los programas predefinidos: 55%, 75% o 90%. Especifique su edad en los datos de usuario para

asegurarse de que el ritmo cardíaco definido está bien ajustado. El indicador de PULSO parpadeará cuando alcance el ritmo cardíaco definido para el programa que haya elegido.

- xiii. 55% -- DIET PROGRAM (DIETA)
- xiv. 75% -- HEALTH PROGRAM (SALUD)
- xv. 90% -- SPORTS PROGRAM (DEPORTE)
- xvi. TARGET (PERSONALIZADO)

### RECOVERY

Cuando termine el ejercicio, pulse RECOVERY. Para que esta función funcione correctamente, el usuario debe especificar su ritmo cardíaco. Se cronometrará un minuto con cuenta atrás y se presentará su nivel de condición física de F1 a F6.

NOTA: durante la función de recuperación, no se presentará ninguna otra información.

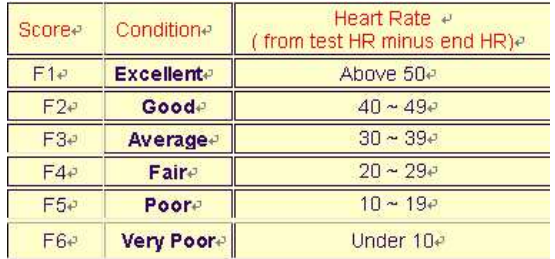

El resultado estará comprendido entre F1 y F6.

### **FUNCIONAMIENTO**

- 1. Al encender el aparato, el usuario U1 aparece de forma predeterminada, pero puede seleccionar otro usuario. Para ello, gire la tecla ARRIBA / ABAJO y pulse ENTER para confirmar. Introduzca la información de usuario, sexo, edad, estatura, peso, en la ventana superior derecha. Pulse la tecla ENTER para confirmar.
- 2. Mientras el indicador de la función Control parpadea, gire la tecla ARRIBA / ABAJO para seleccionar un programa entre P1 y P12 y pulse la tecla ENTER para confirmar. Puede cambiar cualquier valor predeterminado pulsando la tecla ENTER hasta que el perfil del programa deseado parpadee. Vuelva a pulsar la tecla ENTER para confirmar.
- 3. Una vez que haya seleccionado el programa y demás protocolos, pulse la tecla START / STOP para empezar el ejercicio.

### **FUNCIÓN DE LAS TECLAS:**

- 1. TECLA ENTER (ACEPTAR): Sirve para seleccionar y confirmar (pulsar).
- 2. RUEDA ARRIBA / ABAJO: Sirve para aumentar y disminuir o seleccionar una opción (girar).
- 3. TECLA RESET (RESTABLECER): Restaura todos los valores predeterminados.
- 4. TECLA START / STOP (INICIO / PARADA): Sirve para iniciar o detener el funcionamiento del aparato.
- 5. TECLA RECOVERY (RECUPERACIÓN): Calcula la condición física del usuario a través de su tasa de recuperación.
- 6. TECLA QUICK START (INICIO RÁPIDO): Tecla de inicio rápido.

### **CONSEJOS**

1. Opción: Enchufe a un adaptador de CA **(6 VOLTIOS, 1 A**).

2. Mantenga el aparato alejado de la humedad.

## **CONSEJOS DE ENTRENAMIENTO**

### **Attention :**

Antes de programar su entrenamiento es imprescindible tener en cuenta su edad, especialmente en el caso de personas **mayores de 35 años**, así como su forma física. Si lleva usted un modo de vida sedentario sin actividad física regular, **es muy importante consultar a su médico** para determinar el nivel de intensidad de su entrenamiento. Una vez determinado, **no intente conseguir su nivel máximo durante las primeras sesiones**. Tenga paciencia, su rendimiento aumentará rápidamente.

### El entrenamiento Cardio - Training

Permite desarrollar el sistema cardiovascular (tonicidad cardiaca / vasos sanguíneos). Durante un entrenamiento Cardio - Training, los músculos requieren un aporte de oxígeno y sustancias nutritivas, y también necesitan eliminar las sustancias de desecho. Nuestro corazón acelera el ritmo cardiaco, enviando una mayor cantidad de oxígeno al organismo a través del sistema cardiovascular. Como con cualquier otro músculo, cuanto más ejercicio se haga de manera regular y repetitiva, más se desarrollará el corazón. En la vida cotidiana, esto se traduce en una mayor capacidad para soportar esfuerzos físicos considerables, y en un aumento de las facultades mentales.

Definición de su zona de trabajo

**La frecuencia cardiaca máxima (FCM) = 220 - edad** (180 - edad, para las personas sedentarias).

**La zona de calentamiento** y **enfriamiento** es igual al **55%** de su FCM.

**La zona de pérdida de grasa** está comprendida entre el **55 y el 65%** de su FCM.

**La zona aeróbica** esta comprendida entre el **65 y el 85%** de su FCM.

**La zona anaeróbica** está comprendida entre **85% y el 100%** de su FCM.

### **Confeccionar el esquema de los objetivos de zona**

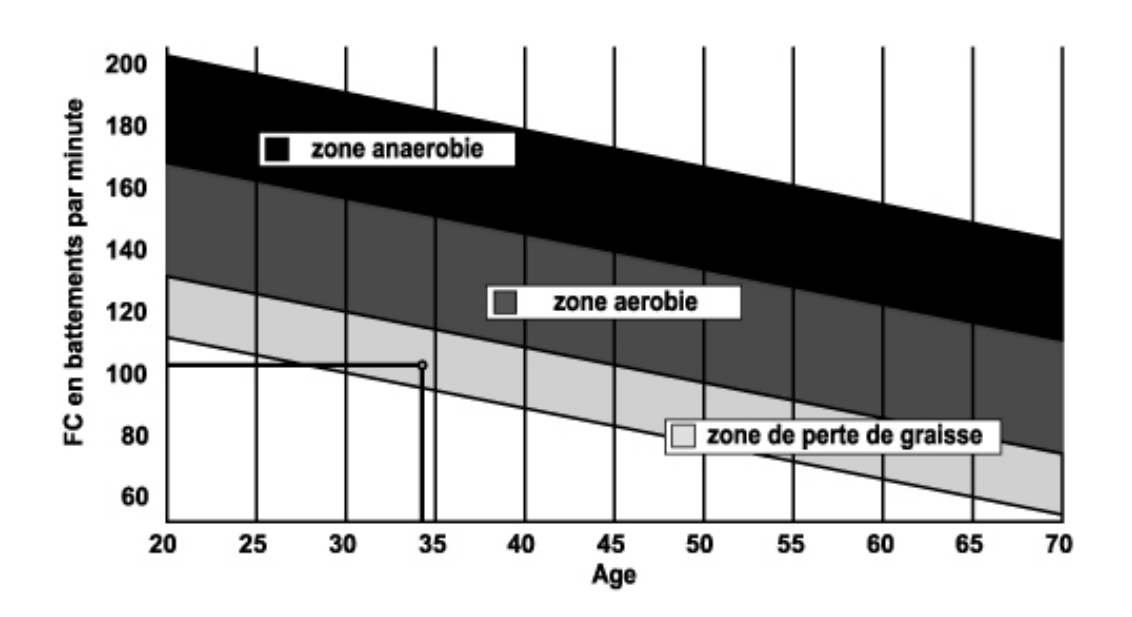

### **Las etapas de un entrenamiento progresivo**

### **1) Una fase de calentamiento**

Comience cada sesión de entrenamiento con un calentamiento progresivo **(10-20 minutos, o más tiempo por encima de los 50 años)** que le despertará los músculos y aumentará suavemente su ritmo cardiaco. Aumente gradualmente sus pulsaciones hasta el **55% de su FCM** (frecuencia cardiaca máxima).

Mantenga su frecuencia cardiaca a este nivel durante todo el periodo de calentamiento. Si comienza su entrenamiento demasiado deprisa, puede aumentar el riesgo de lesiones tendinomusculares.

### **2) Una fase de trabajo**

Es la parte principal del entrenamiento.

Dependiendo de su forma física de partida y de sus objetivos concretos, pérdida de peso, mejora de la resistencia cardiovascular (trabajo aeróbico), desarrollo de la resistencia (trabajo anaeróbico), podrá escoger la zona objetivo adecuada.

### **La zona de pérdida de grasa (55 - 65%)**

La frecuencia cardiaca debe ser baja, y la duración del ejercicio bastante larga. Esta es la zona recomendada para las **personas que retoman una actividad física** después de mucho tiempo, que **desean reducir el exceso de peso** o que están **expuestos a problemas cardiacos**. No olvide que para este tipo de entrenamiento, la duración del ejercicio debe ser de al menos 30 minutos, y la frecuencia cardiaca (FC) debe estar comprendida entre el 55 y el 65% de la FCM.

- Aumente gradualmente la sesión **de 30 a 60 minutos**
- Ejercítese **3 ó 4 veces a la semana**

### **La zona aeróbica (65 - 85%)**

Esta zona es la recomendada para **aquellos que tienen una buena forma física y que se entrenan regularmente**. Entrenándose en esta zona aumentará su forma física evitando al mismo tiempo el cansancio excesivo.

- Duración: **de 20 a 30 minutos por sesión**
- Frecuencia: **al menos 3 ó 4 veces a la semana**

### **La Zone Anaérobie, 85%-FCM**

**Esta zona está prevista únicamente para atletas confirmados, y se recomienda no utilizarla nunca sin la aprobación o supervisión de un médico**. Esta zona es sólo para personas con mucho entrenamiento. Se utiliza para un entrenamiento en intervalos (o para carreras cortas de esprint) para ayudar a mejorar o medir el nivel de resistencia.

### **El tiempo de entrenamiento en esta zona debe ser breve por el elevado riesgo de accidentes**. **3) Una fase de enfriamiento**

Aquí se trata de reducir el esfuerzo (**10 ó 20 minutos**). Ello permite que el sistema cardiovascular se recupere (**55% de la FCM**), y evita o disminuye dolores musculares tales como los calambres y las agujetas.

Después de la sesión es necesario hacer estiramientos mientras las articulaciones todavía están calientes. Ello afloja los músculos y ayuda a evitar las agujetas.

Estírese lentamente y con suavidad, nunca hasta un punto tal que llegue a sentir dolor. Mantenga cada estiramiento de 30 a 60 segundos mientras espira.

### **Controle su progreso**

A medida que su sistema cardiovascular mejora, su **frecuencia cardiaca en reposo disminuirá**. Tardará más tiempo en alcanzar su zona objetivo y le **será más fácil mantenerse en ella**. Las sesiones de entrenamiento le parecerán cada vez más fáciles y tendrá más resistencia en la vida cotidiana.

Si por el contrario, **su frecuencia cardiaca en reposo es más alta de lo normal**, tendrá que **reposar o reducir la intensidad del entrenamiento**.

No se desanime durante las primeras sesiones, motívese planificando zonas de entrenamiento fijas. ¡Ánimo!

**Ejemplo de mensaje de error "ERR"** 

**ERR1**: durante la medición de BODY FAT (grasa corporal), sujete con ambas manos los sensores de empuñadura para activar el valor de BODY FAT.

Si no sujeta los sensores de empuñadura, se mostrará **"Err1"** tras 9 segundos.

**ERR2**: durante la medición de BODY FAT, si el valor de BODY FAT excede los límites de visualización, se mostrará **"Err2"** tras 9 segundos.

**ERR4**: código del mensaje para medición desconectada, si la línea V.R. del motor está desconectada o la línea conectada no está bien enchufada, provocará una mala conexión y se mostrará **"Err4"** en la pantalla.

**Atención: Los mensajes de error Err1 y Err2 se muestran únicamente en ordenadores con la función BODY FAT.** 

**Se podrán reemplazar cualesquiera materiales o piezas defectuosas únicamente tras la recepción de los mismos, gastos de envío a cargo del remitente. No se aceptará ninguna devolución de mercancía sin nuestro previo acuerdo.** 

# **Para solicitar piezas sueltas**

En aras de la eficacia, antes de ponerse en contacto con nuestro Servicio Posventa, tenga a mano los siguientes datos:

El nombre o la **referencia del producto**.

El **número de fabricación** indicado en el chasis principal y en la caja de embalaje. El **número de la pieza** que falta o está defectuosa, indicado en la vista despiezada del producto que encontrará en estas instrucciones.

> **Servicio Posventa Correo electrónico:** service-es@carefitness.com

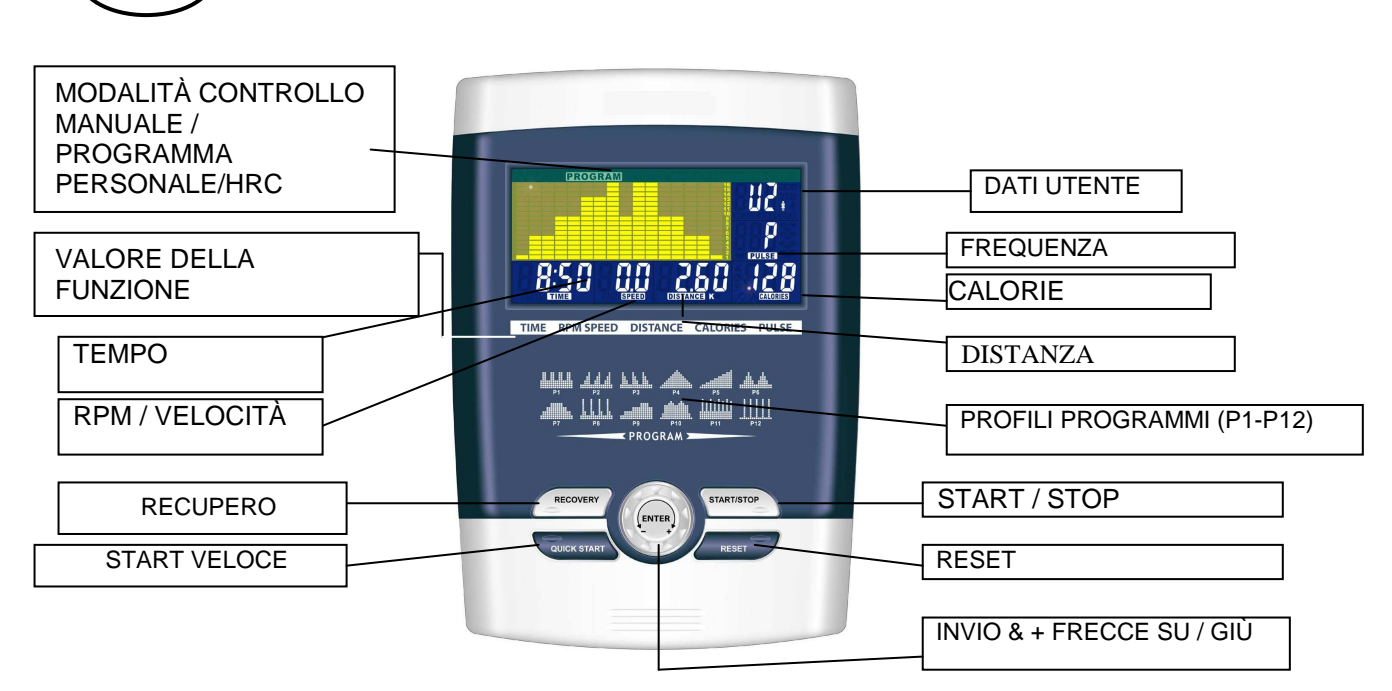

### **FUNZIONE**

**I**

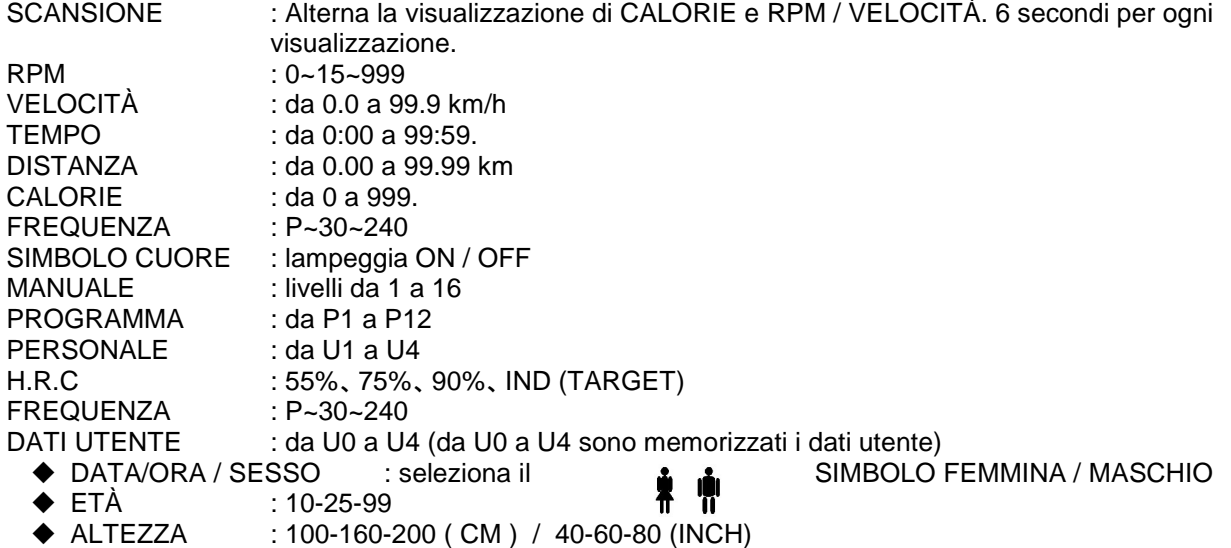

 $\blacklozenge$  PESO : 20-50-150 (KG) / 40-100-350 (LB)

### **DESCRIZIONE**

### **1. PRE-IMPOSTARE UTENTE/SESSO/ETÀ/ALTESSA/PESO**

L'utente immette i propri dati reali (sesso, età, altezza e peso) nel computer perché siano memorizzati e utilizzati per il calcolo dei riferimenti.

- **2. SELEZIONARE MANUALE/PROGRAMMI/PERSONALE/H.R.C.** L'utente può scegliere differenti modalità di controllo per iniziare l'allenamento. Più avanti vi è la descrizione di ogni modalità di controllo.
- **3. ESECUZIONE DI MANUALE/PROGRAMMI/PERSONALE/H.R.C.** Eseguire la modalità di controllo selezionata.

### **4. PRE-IMPOSTARE TEMPO/DISTANZA/CALORIE/FREQUENZA CARDIACA**

Impostando e immettendo il valore della funzione utente desiderata (vedere sopra), il valore della funzione avvierà il conto alla rovescia fino a zero; oppure è possibile non impostare tale valore, il computer effettua il conteggio dell'allenamento da 0 alla fine del valore.

### **5. PREMERE INVIO/SU/GIÙ/START/PAUSA**

Premere le frecce SU + / GIÙ - per aumentare o diminuire il valore della funzione. Dopo aver impostato ogni valore di una funzione, premere INVIO per confermare la scelta. START / PAUSA- Terminare la precedente fase di impostazione; premere START per avviare l'allenamento; l'utente può premere "PAUSA" se desidera interrompere momentaneamente l'allenamento.

### **6. TEST DEL RECUPERO**

Premere RECUPERO; il computer calcolerà e visualizzerà il valore di recupero dell'utente in base ai dati dell'utente e dei reali valori della funzione di allenamento.

### **DESCRIZIONE DELLA FUNZIONE**

MANUALE Impostare la resistenza utilizzando un display a matrice di punti, quindi (se richiesto) impostare i parametri di esercizio TEMPO/DISTANZA / CALORIE / FREQUENZA, quindi premere START/STOP per avviare il programma manuale.

PROGRAMMA 12 programmi di regolazione automatica con esercizi di controllo (da P1 a P12), Il livello di resistenza può essere regolato mentre il DIAGRAMMA DEL PROGRAMMA lampeggia.

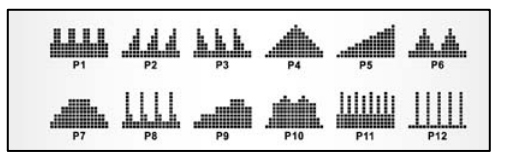

PERSONALE Creazione di un profilo di programma personale tramite U1~U4 impostando il livello di resistenza per ogni segmento individuale. Il programma verrà salvato, quindi, automaticamente per un successivo utilizzo. U0 può essere impostato allo stesso modo dei programmi da U1 a U4 ma non può essere salvato.

H.R.C HEART RATE CONTROL (CONTROLLO DELLA FREQUENZA CARDIACA)- Selezionare il proprio obiettivo per Heart Rate tra i programmi pre-selezionati 55%, 75%, or 90%. Immettere l'età in

Dati Utente per garantire che la frequenza cardiaca da impostare come obiettivo sia impostata correttamente. Il display FREQUENZA CARDIACA lampeggerà quando sarà stata raggiunta la frequenza cardiaca impostata come obiettivo in base al programma scelto.

xvii. 55% -- PROGRAMMA DIMAGRANTE

xviii. 75% -- PROGRAMMA SALUTE

xix. 90% -- PROGRAMMA SPORT

xx. OBIETTIVO FREQUENZA CARDIACA OBIETTIVO IMPOSTATA DALL'UTENTE

### RECUPERO:

Una volta terminato l'allenamento, premere RECUPERO. Per il corretto funzionamento della funzione RECUPERO, è necessaria la misurazione della frequenza cardiaca. La funzione TEMPO effettuerà in conto alla rovescia da 1 minuto, quindi, sarà visualizzato il proprio livello di fitness da F1 a F6. NOTA: durante il RECUPERO non sarà attiva nessuna altra visualizzazione.

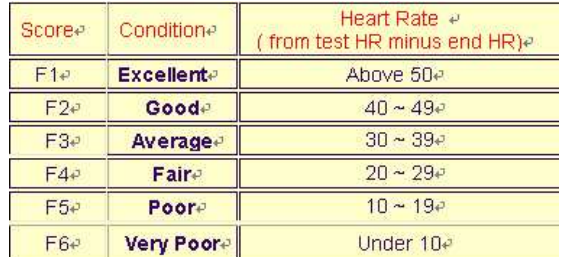

da F6 **1 a F6 = Livel Di Recupero Cardiaco a F6 = Livel Di Recupero Cardiaco a F6 = Livel Di Recupero Cardiaco** a Restituisce il risultato da F1 a F6.

### **FUNZIONAMENTO:**

- 1. Dopo l'accensione, per impostazione predefinita è attivo U1; è possibile, però, selezionare qualsiasi utente tramite le frecce SU/GIÙ premendo, quindi, il pulsante INVIO per confermare. Immettere i dati utente: sesso, età, altezza, peso, nella finestra in alto a destra. Premere, quindi, il pulsante INVIO per confermare.
- 2. Il display Controllo della funzione lampeggerà indicando la possibilità di selezionare i Programmi da P1 a P12 utilizzando le frecce SU/GIÙ, e, al termine, premere il pulsante INVIO per confermare. Tutti i valori predefiniti possono essere modificati tenendo premuto il pulsante INVIO fino a quando il profilo del programma desiderato non inizia a lampeggiare. Premere nuovamente il pulsante INVIO per confermare.

3. Una volta immessi i dati del Programma e degli altri protocolli premere il pulsante INVIO per avviare l'allenamento.

### **FUNZIONI DEI PULSANTI**

- 1. PULSANTE INVIO : Tasto di scelta della funzione di conferma. PREMERE
- 2. MANOPOLA FRECCE SU/GIÙ : Aumenta o diminuisce il valore o scelta dell'opzione. RUOTARE
- 3. PULSANTE RESET :reimposta tutti i display ai valori predefiniti.
- 4. PULSANTE START/STOP : pulsante di start/stop
- 5. PULSANTE RECUPERO : testa il livello di fitness misurando il livello di recupero.
- 6. PULSANTE START VELOCE : PULSANTE START VELOCE :

### **SUGGERIMENTI:**

1. Opzione: Collegare l'adattatore CA **(6 VOLT, 1 A**).

2. Non tenere all'umidità.

# **CONSIGLI PER L'ALLENAMENTO**

Prima di programmare l'allenamento, è indispensabile considerare la propria età, in particolare per le persone **oltre i 35 anni**, come pure le proprie condizioni fisiche. Se si conduce una vita sedentaria senza svolgere attività fisica regolare, **è assolutamente necessario consultare il proprio medico** per stabilire l'intensità dell'allenamento. Una volta determinato, **non cercare di dare il massimo sin dai primi allenamenti**. È necessario avere pazienza e le proprie prestazioni aumenteranno rapidamente.

### **Allenamento Cardio – Training:**

Permette di sviluppare il sistema cardio-vascolare (tonicità del cuore / vasi sanguigni).

Durante un allenamento Cardio-Training, i muscoli hanno bisogno di un apporto di ossigeno, di sostanze nutritive e di eliminare le scorie. Il cuore accelera il proprio ritmo e per mezzo del sistema cardio-vascolare trasporta verso l'organismo una quantità maggiore di ossigeno.

Più si fanno esercizi in maniera regolare e ripetitiva più il cuore si sviluppa come un muscolo normale. Nella vita di tutti i giorni ciò si traduce nella facoltà di sostenere degli sforzi fisici più considerevoli e di aumentare le proprie facoltà intellettive.

### **Definizione dell'area dello sforzo:**

**Ritmo cardiaco massimo (RCM) = 220 – età** (180 – età per le persone sedentarie).

**L'area di riscaldamento** e di **ritorno al riposo** è uguale al **55%** del proprio RCM.

**L'area di perdita di grasso** è compresa tra il **55 e il 65%** del proprio RCM

**L'area aerobica** è compresa tra il **65 e l'85%** del proprio RCM

**L'area anaerobica** è compresa tra l'85% del proprio RCM e l'RCM stesso.

Fare uno schema delle aree obiettivo

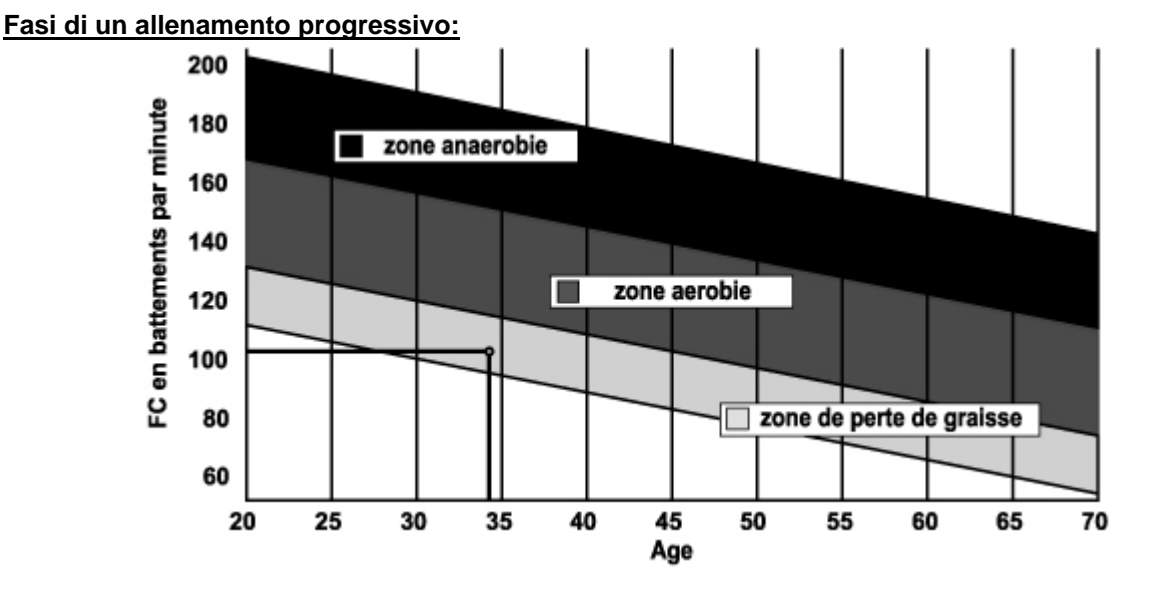

### **1) Fase di riscaldamento**

Iniziare ogni allenamento con un riscaldamento progressivo (10-20 minuti, di più se si hanno più di 50 anni) che risveglierà i muscoli e aumenterà adagio il ritmo cardiaco. Aumentare lentamente le pulsazioni al 55% del proprio RCM (ritmo cardiaco massimo).

Mantenere il ritmo cardiaco a questo livello per tutta la durata del riscaldamento. Se si inizia l'allenamento troppo rapidamente, si rischia di aumentare il pericolo di danneggiare tendini e muscoli.

### **2) Fase di sforzo:**

E' la parte principale dell'allenamento.

Secondo i propri scopi specifici e le condizioni di partenza del proprio fisico: perdita di peso, miglioramento della resistenza cardio-vascolare (sforzo aerobico), sviluppo della resistenza (sforzo anaerobico); è possibile scegliere l'area obiettivo adeguata.

### **Area di perdita di grasso, 55 - 65%**

Il ritmo cardiaco deve essere basso e la durata dell'esercizio piuttosto lunga. Quest'area è consigliata per **le persone che riprendono un'attività fisica** dopo molto tempo, **cercando di eliminare un sovrappeso ponderale** o **che sono soggette a disturbi di tipo cardiaco**. Non dimenticare che per questo tipo di allenamento, la durata dell'esercizio deve essere almeno di 30 minuti e il Ritmo Cardiaco (RC) compreso tra 55 e 65% dell'RCM.

- aumentare gradatamente **da 30 a 60 minuti per seduta**

- esercitarsi **almeno 3 o 4 volte la settimana.**

### **Area aerobica, 65 - 85%**

Quest'area è consigliata per **coloro che si trovano in buone condizioni fisiche e che si allenano regolarmente**. Allenandosi in quest'area, è possibile migliorare le condizioni del proprio fisico evitando di sovraffaticarlo.

- durata: **da 20 a 30 minuti per seduta**

- frequenza: **almeno 3 o 4 volte la settimana.**

### **Area anaerobica: 85% - RCM**

**Quest'area è prevista unicamente per atleti e non può essere mai consigliata senza approvazione o controllo medico.** E' destinata solamente a persone molto allenate ed è utilizzata per un allenamento a intervalli (o per brevi corse di scatto) per aiutare a migliorare o misurare i livelli di resistenza. Il tempo trascorso in quest'area deve essere breve per evitare incidenti.

### **3) Fase di ritorno al riposo:**

Si tratta della riduzione dello sforzo (da 10 a 20 minuti). Ciò consente un ritorno al riposo del sistema cardiovascolare **(55% dell'RCM)** e di evitare o ridurre i dolori muscolari quali crampi e indolenzimenti. Lo stretching deve seguire la seduta di allenamento mentre le articolazioni sono ancora calde. Così facendo si distendono i muscoli e si possono evitare gli indolenzimenti.

Tirarsi lentamente e adagio, mai fino a raggiungere un punto in cui si prova dolore. Mantenere ogni posizione di stiramento dai 30 ai 60 secondi espirando.

### **Controllare i propri progressi**

Migliorando, il sistema cardio-vascolare nella fase di riposo avrà un **RC che si ridurrà**. Si impiegherà più tempo per raggiungere la propria area obiettivo e sarà più facile mantenerla. Le sedute sembreranno sempre più facili e aumenterà la resistenza alle fatiche quotidiane.

Se al contrario il proprio RC a riposo è più alto del solito, è necessario riposarsi o diminuire l'intensità dell'allenamento.

Non bisogna farsi scoraggiare dalle prime sedute ma motivarsi, pianificando delle sedute di allenamento fisse. Coraggio!

**La visualizzazione del messaggio di errore "ERR"** 

**ERR1 :** durante la misurazione della MASSA GRASSA, tenere con entrambe le mani le impugnature dei sensori: il valore della MASSA GRASSA è quindi valido. Se non si tengono le impugnature dei sensori allora viene visualizzato **"Err1"** dopo 9 secondi.

**ERR2 :** durante la misurazione della MASSA GRASSA, se il valore risultante della MASSA GRASSA supera l'intervallo di visualizzazione, allora verrà visualizzato un messaggio di errore **"Err2"** dopo 9 secondi.

**ERR4 :** il codice messaggio di disconnessione della misurazione, se la linea V.R del motore è scollegata o la linea collegata non è inserita bene, ciò provocherà la cattiva connessione e sarà visualizzato il messaggio **"Err4"**.

**Osservazione : i messaggi di errore Err1 e Err2 sono mostrati solo nel computer che dispone della funzione BODY FAT (massa grassa).** 

**Tutti i materiali o i componenti difettosi potranno essere sostituiti solo a restituzione avvenuta e a spese del mittente. Nessuna reso della merce potrà essere accettato senza previo accordo**

### **Per ordinare pezzi di ricambio**

Prima di contattare il nostro Servizio post-vendita, assicurarsi di disporre dei seguenti elementi:

Il nome o **il riferimento del prodotto.**

Il **numero di serie** indicato sul telaio principale e sul cartone dell'imballaggio. Il **numero del pezzo** mancante o difettoso indicato sull'esploso del prodotto presente in queste istruzioni.

**Servizio post-vendita** 

**E mail : service-it@carefitness.com**

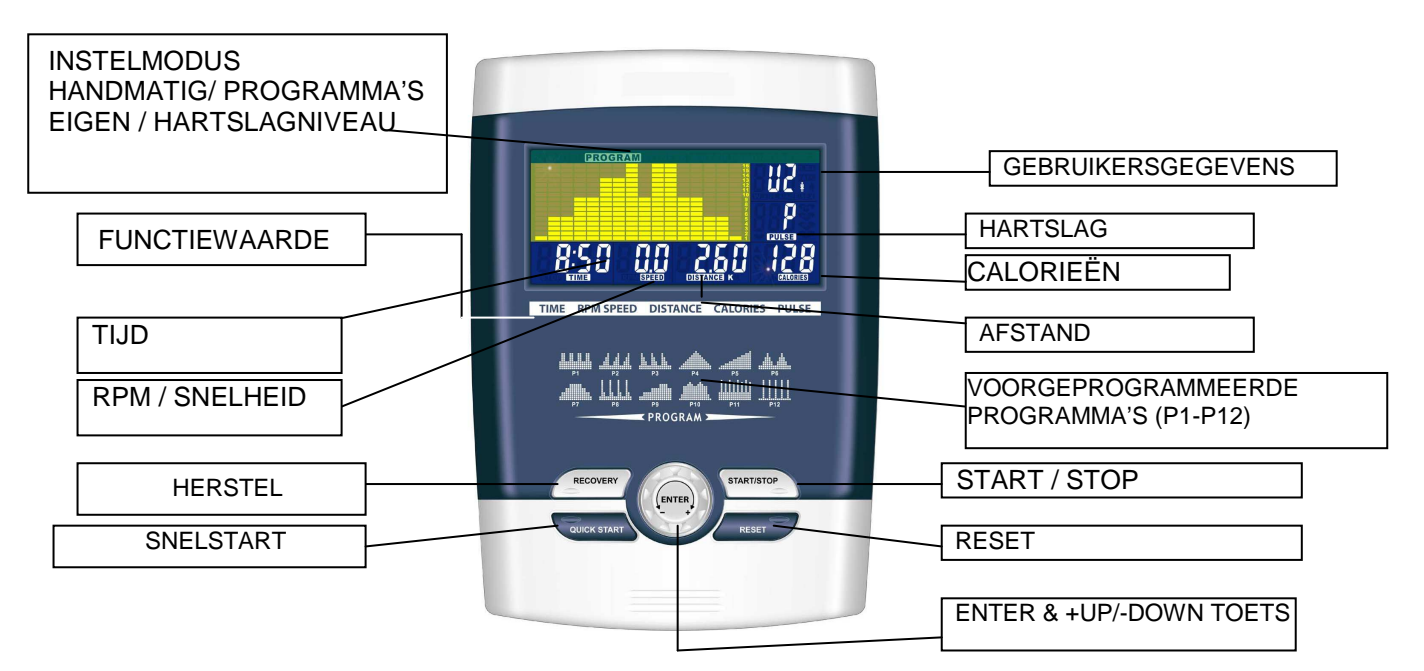

### **FUNCTIES**

**NL**

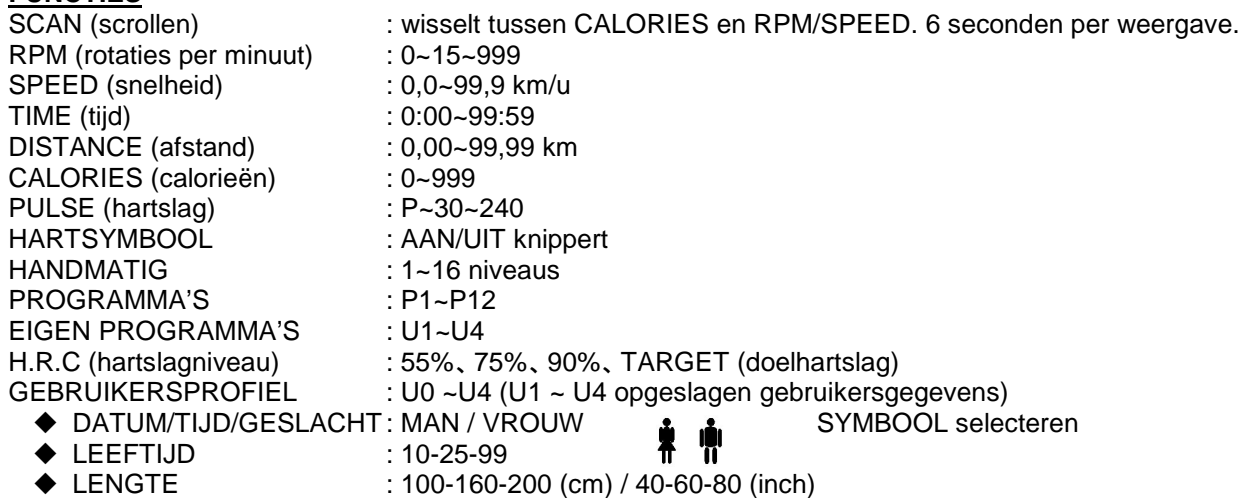

◆ GEWICHT : 20-50-150 (kg) / 40-100-350 (lb)

### **BESCHRIJVING**

- **1. GEBRUIKERSGEGEVENS INVOEREN: GESLACHT/LEEFTIJD/LENGTE/GEWICHT** De gebruiker kan zijn/haar gegevens (geslacht/leeftijd/lengte/gewicht) invoeren en opslaan voor referentiedoeleinden.
- **2. MODUS SELECTEREN: HANDMATIG/VOORGEPROGRAMMEERDE PROGRAMMA'S/EIGEN/H.R.C** Gebruikers kunnen kiezen uit verschillende trainingsmodi. Elke modus wordt hieronder in details beschreven.
- **3. MODUS ACTIVEREN: HANDMATIG/VOORGEPROGRAMMEERDE PROGRAMMA'S/EIGEN/H.R.C** Geselecteerde modus activeren.
- **4. TRAININGSPARAMETERS INSTELLEN: TIJD/AFSTAND/CALORIEEN/HARTSLAG** Voor bovengenoemde parameters kunt u waarden instellen, deze zullen vervolgens aflopen naar nul. Als u ervoor kiest om geen waarden in te stellen, zullen deze automatisch oplopen van nul tot de eindwaarde.
- **5. HET GEBRUIK VAN DE ENTER/UP/DOWN/START/PAUSE TOETSEN** Met de "UP+/DOWN-" toets kunt u functiewaarden omhoog/omlaag instellen. U kunt deze vervolgens bevestigen door op de "ENTER" toets te drukken. "START/STOP" – na bevestiging van uw instellingen kunt u aan uw training beginnen door op de "START" toets te drukken. Door op "STOP" te drukken kunt u uw training indien gewenst onderbreken.
- **6. HETSTELTEST**

Na het indrukken van de hersteltoets, "RECOVERY", zal de computer uw conditie berekenen aan de hand van de opgeslagen gebruikersgegevens en uw trainingsresultaten.

# **FUNCTIE OMSCHRIJVINGEN**<br>HANDMATIG Stel de doel

- Stel de doelweerstand in met behulp van de diagrammen. Stel vervolgens(indien gewenst) doelwaarden in voor de trainingsparameters TIME/DISTANCE/CALORIES/PULSE en druk op "START/STOP" om aan uw training te beginnen.
- PROGRAMMA'S 12 voorgeprogrammeerde programma's met vast verloop (P1~P12). Het weerstandsniveau kan worden aangepast op het moment dat het programmadiagram knippert.

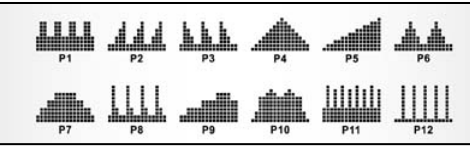

EIGEN PROGRAMMA Stel uw eigen trainingsprogramma samen met de opties U1~U4 door het weerstandsniveau voor elk afzonderlijk segment in te stellen. Het programma wordt automatisch opgeslagen voor toekomstig gebruik. U0 kan net zo als U1~U4 worden ingesteld, maar dit programma kan niet worden opgeslagen

HARTSLAGNIVEAU Kies uw eigen doelhartslag uit één van de voorgeprogrammeerde programma's: 55%, 75%, 90%, TARGET. Voer uw leeftijd in bij de gebruikersgegevens om ervoor te zorgen dat

> uw doelhartslag correct is ingesteld. Het PULSE-scherm zal gaan knipperen op het moment dat u uw doelhartslag op basis van het door u gekozen programma heeft bereikt.

xxi. 55% -- AFVALPROGRAMMA xxii. 75% -- GEZOND PROGRAMA xxiii. 90% -- SPORTPROGRAMMA xxiv.TARGET— DOOR GEBRUIKER INGESTELDE DOELHARTSLAG

### **HERSTEL**

Druk na afloop van uw training, op de toets RECOVERY

(HERSTEL). Voor een optimale werking van de RECOVERY functie zijn uw hartslag gegevens benodigd. De TIME (TIJD) functie zal van 1 minuut aflopen naar nul waarna uw conditie met behulp van een score van F1 tot F6 zal worden weergegeven.

OPMERKING: tijdens deze functie zijn de overige schermen niet operationeel.

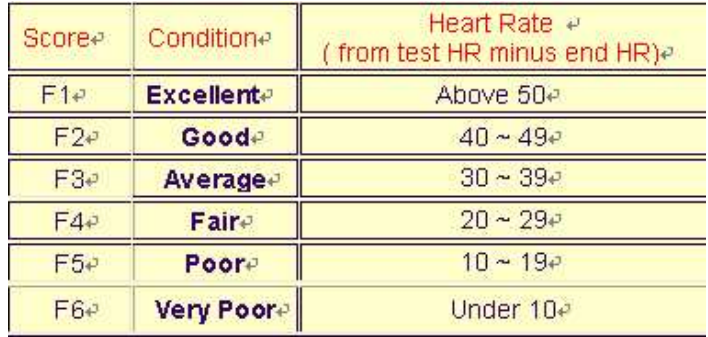

### **F 1 ~ F6 = HARTSLAG HERSTELNIVEAU**

Resultaten worden weergegeven aan de hand van F1-F6 scores.

### **BEDIENING**

- 1. Na inschakeling, zal U1 automatisch worden weergegeven, maar u kunt elk gewenst gebruikersprogramma selecteren met behulp van de UP/DOWN-toets en deze bevestigen met ENTER. Voer de gebruikersgegevens (geslacht, leeftijd, lengte, gewicht) in in het venster rechtsboven. Bevestig deze waarden met ENTER.
- 2. Zodra het bedieningsdisplay knippert, kunt u met behulp van de UP/DOWN-toets één van de voorgeprogrammeerde programma's P1-P12 selecteren en deze met ENTER bevestigen. Alle standaardwaarden kunnen voor elk programma met behulp van de ENTER-toets worden aangepast. Bevestig de aanpassingen met ENTER.
- 3. Na programmakeuze en instelling van de trainingsparameters drukt u op de START/STOP-toets om aan uw training te beginnen.

### **HOOFDFUNCTIES**

1. ENTER-TOETS : Keuzetoets voor de functies en om ingestelde waarden te bevestigen.

### INDRUKKEN

- 2. UP/DOWN-TOETS : Om waarden omlaag/omhoog in te stellen, toe/af te laten nemen, of om te scrollen. DRAAIEN
- 
- 
- 3. RESET-TOETS : Zet de vooraf ingestelde waarden op 0.
- 4. START/STOP-TOETS : Computer starten/stoppen.
- 5. RECOVERY-TOETS : Hersteltest waarmee uw conditie wordt gemeten.
- 6. QUICK START-TOETS : Snelstart-toets

### **TIPS**

- 1. Optie: aansluiting via wisselstroomadapter **(6 V/1 A**).
- 2. Voorkom dat de computer wordt blootgesteld aan vocht.

# **TRAININGSTIPS**

### **Attentie:**

Voor de programmering van uw training moet u rekening houden met uw leeftijd (met name als u ouder dan 35 jaar bent) en uw lichamelijke conditie. Als u eerder een zittend leven heeft, zonder regelmatige lichaamsbeweging, is het absoluut noodzakelijk eerst uw arts te raadplegen om het intensiteitniveau voor uw training vast te stellen. Na deze vaststelling moet u niet proberen uw maximum gelijk al met de eerste trainingen te bereiken maar geduldig blijven: uw prestaties zullen snel toenemen.

### **De harttraining (cardiotraining):**

Deze training heeft tot doel uw hart en bloedvaten te versterken.

Tijdens een harttraining hebben de spieren zuurstof en voedingsstoffen nodig en moeten de vrijgekomen afvalstoffen worden afgevoerd. Ons hart versnelt het ritme en voert via het hart en vaatstelsel een grotere hoeveelheid zuurstof naar het organisme.

Een herhaalde en regelmatig uitgevoerde training versterkt het hart net als alle andere gewone spieren. In het dagelijkse leven komt dit tot uitdrukking in een groter vermogen lichamelijke inspanningen te kunnen verwerken en in een vergroting van de intellectuele capaciteiten.

### **Bepaling van uw doelzone:**

**De maximale hartfrequentie (MHF) = 220 - leeftijd** (180 - leeftijd voor personen met een zittend leven).

### **De zone voor opwarming en afkoeling na de inspanning** is gelijk aan **55%** van uw MHF.

**De zone voor vetverlies** ligt tussen **55 / 65%** van uw MHF. **De aërobe zone** ligt tussen **65 / 85%** van uw MHF.

**De anaërobe zone** ligt tussen **85% / 100%** van uw MHF.

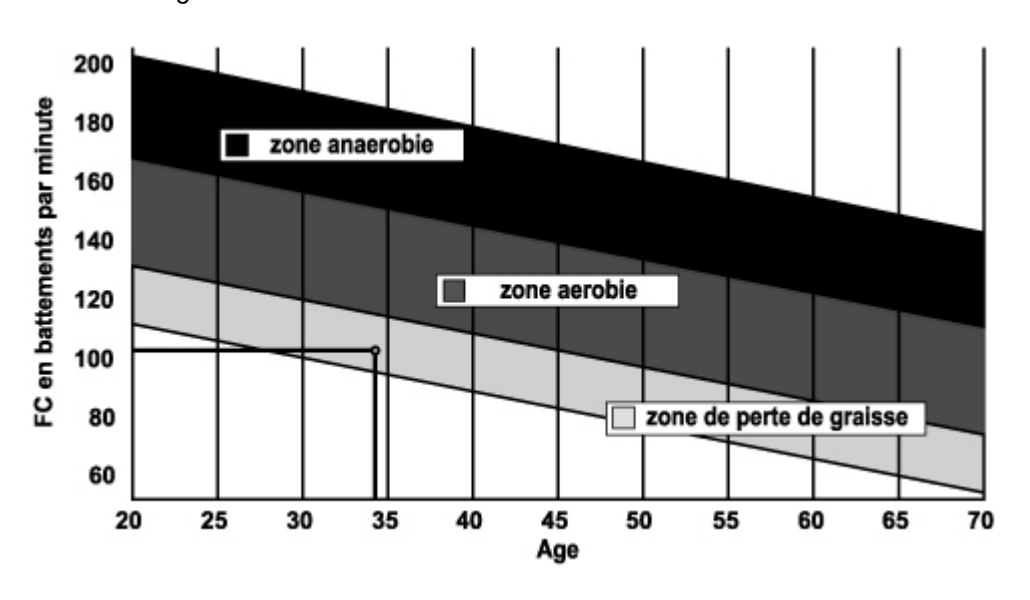

### **De etappes van een geleidelijke trainingsopbouw:**

**1) Een fase van opwarming (warming-up):** 

Elke training moet met een geleidelijke opwarming worden begonnen (**10-20 minuten, meer na 50 jaar**) om uw spieren soepel te maken en uw hartfrequentie geleidelijk aan te verhogen. Het aantal slagen moet stapsgewijs naar **55% van uw MHF** (maximale hartfrequentie) worden gebracht.

Tijdens de duur van de opwarming moet uw hartfrequentie op dit niveau worden gehouden.

U verhoogt het risico op pees- en spierblessures als te snel de eigenlijke training wordt begonnen.

### **2) Een fase van training:**

Dit is het hoofdgedeelte van de training.

Afhankelijk van uw eigen doelstellingen en uw lichamelijke conditie kunt u de passende doelzone kiezen en gericht trainen: gewichtsverlies, verbetering van uw hart en bloedvaten (aërobe training) of vergroting van uw uithoudingsvermogen (anaërobe training).

### **De zone voor vetverlies, 55 - 65%**

De hartfrequentie moet laag en de trainingsduur vrij lang zijn. Deze zone wordt met name aangeraden voor **personen die opnieuw een lichamelijke inspanning doen** na een lange periode van inactiviteit, **personen die overtollig gewicht willen kwijtraken** of **personen die hartproblemen ondervinden**. U moet niet vergeten dat voor dit type training de trainingsduur minstens 30 minuten moet zijn en dat de hartfrequentie (HF) tussen 55 en 65% van de MHF moet liggen.

- Geleidelijk verhogen **van 30 naar 60 minuten per training**.

- Regelmatig **3 of 4 keer per week** trainen.

### **De aërobe zone, 65 - 85%**

Deze zone wordt aanbevolen voor **personen met een goede lichamelijke conditie die regelmatig trainen**. Met een training in deze zone vergroot u uw lichamelijke conditie en brengt u de gevolgen van stress en een druk leven terug.

- Duur: **20 tot 30 minuten per training**.

- Frequentie: **minstens 3 of 4 keer per week**.

### **De anaërobe zone, 85% - 100%**

**Deze zone is alleen geschikt voor geoefende atleten en wordt afgeraden zonder toestemming of begeleiding door een arts.** Deze zone is alleen bedoeld voor goed getrainde personen en wordt gebruikt voor intervaltrainingen (of korte sprintoefeningen) om het uithoudingsvermogen te verbeteren of te meten. **De trainingstijd in deze zone moet kort zijn om ongevallen uit te sluiten.** 

### **3) Een fase van afkoeling (cool-down):**

Dit is de afbouwfase voor de inspanning (**10 tot 20 minuten**) om het hart en bloedvaten weer tot rust te laten komen (**55% van de MHF**) en het risico van spierpijn, kramp en stijfheid te voorkomen of verkleinen. De training moet worden afgesloten met rek- en strekoefeningen, terwijl de gewrichten nog warm zijn. Dit ontspant de spieren en bestrijdt stijfheid.

U moet langzaam en zonder forceren stretchen: u mag nooit pijn voelen. Elke stretchbeweging 30 tot 60 seconden vasthouden terwijl u uitademt.

### Controleer uw vooruitgang

De verbetering van uw hart en bloedvatstelsel met dit toestel leidt tot een **lagere rust HF (hartfrequentie)**. U zult er steeds langer over doen om uw doelzone te bereiken en **het zal steeds gemakkelijker worden uw hartslag binnen deze zone te houden**. De trainingssessies zullen u steeds gemakkelijker toelijken en u zult meer uithoudingsvermogen in het dagelijkse leven krijgen.

**Als uw rust HF hoger dan gebruikelijk is, moet u rusten of de intensiteit van de training verlagen**.

### **Trainingsfrequentie:**

**Dagelijkse training = circa 10 minuten per keer. 2 tot 3 trainingen per week = circa 30 minuten per keer. 1 tot 2 trainingen per week = circa 50 minuten per keer.** 

\* Het gaat om de trainingsfase. De aangegeven tijden houden geen rekening met de opwarming en afkoeling.

Laat u niet ontmoedigen door uw eerste trainingssessies: motiveer u door vaste trainingstijden te plannen. Veel succes!

### **"ERR" foutmeldingen voor**

**ERR1:** tijdens de LICHAAMSVET-meting, de grepen van de handvatsensoren met beide handen vasthouden, voor een optimale meting van LICHAAMSVET percentage. Als u de grepen van de handvatsensoren niet vasthoudt, verschijnt er na 9 seconden **"Err1"**, in beeld.

**ERR2:** tijdens de LICHAAMSVET-meting, als de resultaatwaarde van het LICHAAMSVET buiten het bereik van de display valt, verschijnt er na 9 seconden **"Err2"**, in beeld.

**ERR4:** foutmelding in geval van onderbroken meting, bijvoorbeeld als de V.R. kabel van de motor is losgekoppeld of als de kabel niet goed is aangesloten, dan zal de verbinding slecht zijn en verschijnt er **"Err4"** in beeld.

**Opmerking: foutmeldingen Err1 en Err2 zijn alleen van toepassing op computers met een LICHAAMSVET-functie.**

**Gebrekkige goederen of stukken kunnen pas worden vervangen na hun terugzending op kosten van de transporteur. Er zal geen enkele teruggave van goederen aanvaard worden zonder voorafgaand akkoord.** 

### **BESTELLING VAN VERVANGENDE ONDERDELEN**

Voor een snellere afhandeling van uw bestelling vragen wij u de volgende elementen onder bereik te houden alvorens onze Klantendienst te bellen:

De naam of de **referentie van het artikel**.

Het **fabricagenummer** dat op het hoofdframe en op de verpakking staat vermeld. Het **onderdeelnummer** van het ontbrekende of defecte onderdeel dat op de overzichtstekening van het artikel in deze handleiding wordt aangegeven.

### **C.A.R.E. Klantendienst E-mail: service-nl@carefitness.com**

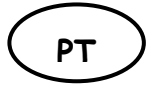

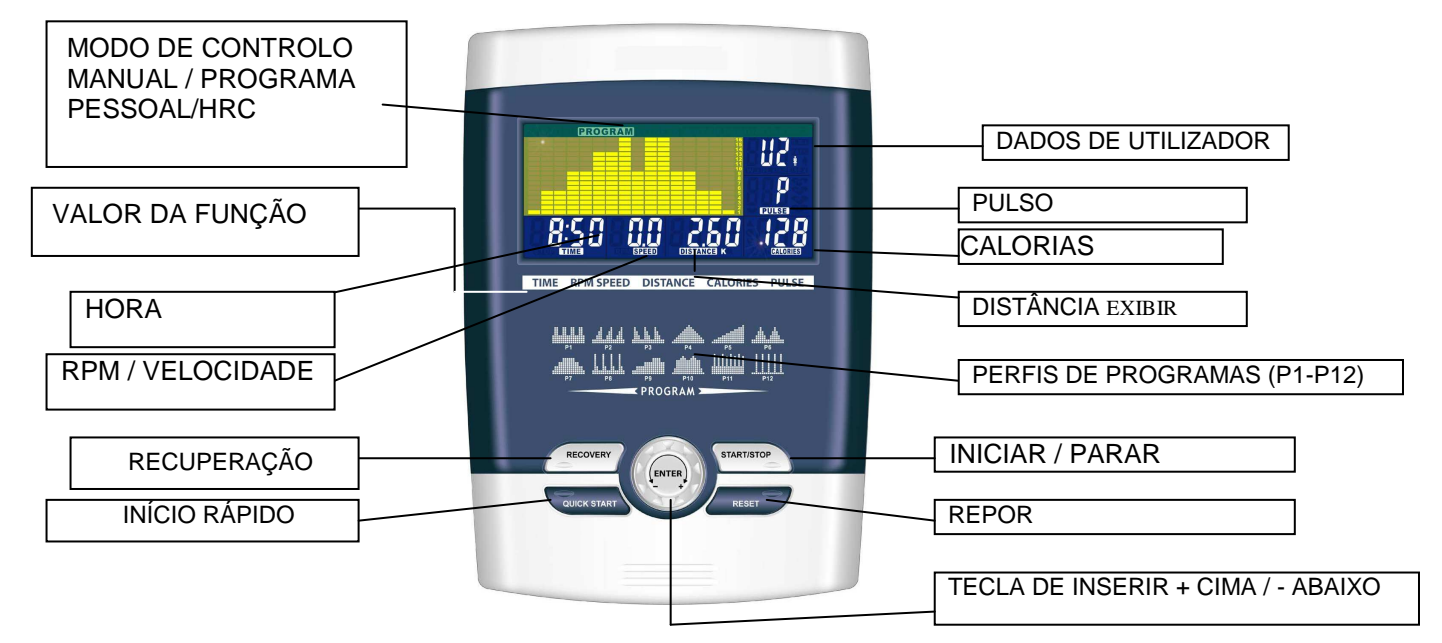

por exibição.

### **FUNÇÃO**

EXAMINAR : Alterna entre CALORIAS e RPM/VELOCIDADE. 6 segundos

RPM : 0~15~999 VELOCIDADE : 0.0~99.9 km/h HORA : 0:00~99:59. DISTÂNCIA : 0.00~99.99 km CALORIAS : 0~999. PULSO : P~30~240 SÍMBOLO DE CORAÇÃO : LIGADO / DESLIGADO intermitente MANUAL : 1~16 nível PROGRAMA : P1~P12 PESSOAL : U1~U4<br>H.R.C : : 55%, 7 PULSO : P~30~240 MASCULINO

- 
- 
- 
- H.R.C : 55%、75%、90%、IND (ALVO)<br>PULSO : F∼30∼240 : U0 ~U4 (U1 ~ U4 dados de utilizador memorizados) AGENDA / SEXO : Selecionar SÍMBOLO FEMININO /<br>MASCULINO : Selecionar SÍMBOLO FEMININO / ◆ IDADE : 10-25-99 ALTURA : 100-160-200 ( CM ) / 40-60-80 (polegadas) PESO : 20-50-150 (KG) / 40-100-350 (LIBRAS)
- **DESCRIÇÃO**.
- **1. UTILIZADOR/SEXO/IDADE/ALTURA/PESO PREDEFINIDOS**

Utilizador introduz os seus dados (sexo / idade/ altura / peso) no computador para os armazenar e serem utilizados como referência de cálculo.

- **2. SELECIONAR MANUAL/PROGRAMAS/PESSOAL/ H.R.C** O utilizador pode selecionar modo diferente de controlo para iniciar seus exercícios. Consulte abaixo a descrição principal de cada modo de controlo.
- **3. EXECUTAR MANUAL/PROGRAMAS/PESSOAL/ C.R.C. (CONTROLO DO RITMO CARDÍACO)** Executa o modo de controlo selecionado.

### **4. PREDEFINIR HORA/DISTÂNCIA/CALORIAS/BATIMENTO CARDÍACO**

Definir e introduzir o valor desejado da função acima, o valor da função de exibição irá contar até zero; ou se «o utilizador não o conseguir introduzir, esqueça o valor da configuração, o computador terá conhecimento quando o seu exercício irá de 0 até ao seu valor final.

### **5. PREMIR ENTER/CIMA/BAIXO/INÍCIO/PARAR**

Prima a tecla CIMA+/ BAIXO-para aumentar / diminuir o valor da função. Após definir o valor de cada função prima "ENTER" para confirmar a sua configuração INÍCIAR / PARAR – Termina a etapa da configuração para premir INICIAR para iniciar o funcionamento; o utilizador pode premir "PAUSA" se ele/ela desejar interromper o exercício durante algum tempo.

### **6. TESTE DE RECUPERAÇÃO**

Prima RECUPERAÇÃO, o computador irá calcular o seu valor de recuperação no monitor relacionado com os seus dados de utilizador e valor atual da função do exercício físico.

# **DESCRIÇÃO DA FUNÇÃO**

Define o nível de resistência utilizando a matriz de ponto de exibição e em seguida (se necessário) definir os parâmetros de exercício HORA/DISTÂNCIA / CALORIAS / PULSO e depois prima INICIAR/PARAR para INICIAR o programa manual.

PROGRAMA 12 programas de ajuste automático com controlo de exercício (P1~P12), O nível de resistência pode ser ajustado quando o DIAGRAMA DO PROGRAMA estiver intermitente.

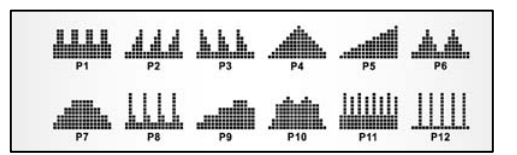

PESSOAL Crie o seu próprio perfil de Programa através de U1~U4 ao configurar o nível de resistência para cada segmento individual. Então o Programa será automaticamente guardado para utilização futura. U0 ENTER pode também ser definido como U1~U4 mas este Programa não pode ser guardado.

H.R.C CONTROLO DE RITMO CARDÍACO – Selecione seu próprio alvo de Ritmo Cardíaco ou selecione um dos programas predefinidos 55%, 75%, ou 90%. Introduza sua idade em dados de Utilizador

para garantir que o seu ritmo cardíaco alvo é corretamente definido. A exibição de PULSO será intermitente quando atingir o seu ritmo cardíaco alvo de acordo com o Programa que selecionou.

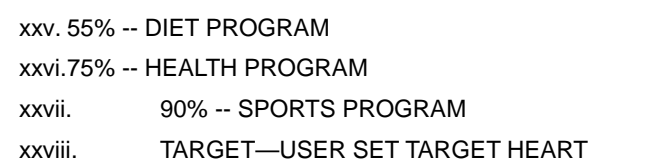

### RECUPERAÇÃO:

Quando concluir o seu exercício, prima RECUPERAÇÃO. Para a RECUPERAÇÃO funcionar corretamente, necessita introduzir o seu Ritmo Cardíaco. A HORA começará a contar durante um minuto e será exibido o seu nível de exercício físico de F1 a F6.

NOTA: durante RECUPERAÇÃO, não funcionarão quaisquer outras exibições.

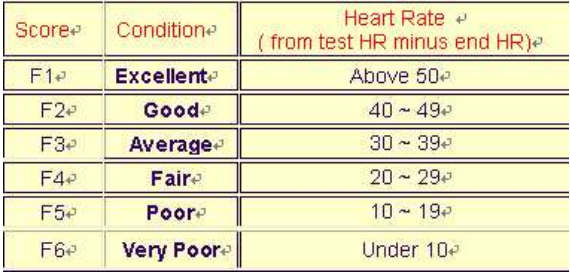

**F 1 ~ F6 = RECOVERY HEART RATE LEVEL** 

Obter o resultado de F1 - F6.

### **OPERAÇÃO**

- 1. Após ligar U1 por padrão pode selecionar Introduzir qualquer Utilizador com a tecla ACIMA/ABAIXO e depois prima a tecla ENTER para confirmar. Introduza os dados do utilizador, sexo, idade, altura, peso na janela superior direita. Depois prima a tecla ENTER para confirmar.
- 2. O controlo de função será exibido intermitente indicando que pode selecionar os Programas P1-P12 com a tecla ACIMA/ABAIXO e depois prima a tecla ENTER para confirmar. Quaisquer dos valores padrão podem ser alterados ao premir a tecla ENTER até que p perfil do programa desejado seja exibido em intermitente. Prima novamente a tecla ENTER para confirmar.
- 3. Após introduzir o Programa e outros protocolos prima a tecla INICIAR/PARAR e inicie o seu exercício

físico.

### **FUNÇÕES FUNDAMENTAIS**

- 1. TECLA INTRODUZIR : tecla de selecionar e confirmar função. PRIMA
- 2. BOTÃO CIMA/BAIXO : Opção de aumentar, diminuir ou selecionar. RODE
- 3. TECLA REPOR : repor todos os visores para valores padrão.
- 4. TECLA INICIAR/PARAR : tecla de iniciar/parar<br>5. TECLA DE RECUPERAÇÃO : teste de exer
- $\therefore$  teste de exercício ao medir a sua taxa de recuperação.
- 6. TECLA DE INÍCIO RÁPIDO : TECLA DE INÍCIO RÁPIDO

### **DICAS**

- 1. Opção: Ligue o adaptador AC **(6 VOLT, 1 A**).
- 2. Mantenha o seu computador livre de humidade.

# **CONSELHOS DE TREINO**

### **Atenção:**

**Antes de programar o seu treino, é indispensável ter em conta tanto a sua idade, sobretudo no caso das pessoas com mais de 35 anos de idade, como a sua condição física. Se tiver um modo de vida sedentário sem atividade física regular, é essencial consultar o seu médico para determinar o nível de intensidade do treino. Após determinar este último, não tente atingir o seu máximo logo nos primeiros treinos. Seja paciente: o seu desempenho aumentará rapidamente.** 

### **O treino Cardio–Training:**

Permite o desenvolvimento do sistema cardiovascular (tonicidade do coração/vasos sanguíneos).

Aquando de um treino Cardio–Training, os músculos precisam de um aporte de oxigénio e substâncias nutritivas e de eliminar os resíduos. O nosso coração acelera o seu ritmo e fornece ao organismo, através do sistema cardiovascular, uma quantidade maior de oxigénio.

Quanto mais exercício se efetuar de forma regular e repetitiva, mais o coração se desenvolve, tal como qualquer músculo normal. Na vida atual, isto traduz-se por uma capacidade para suportar esforços físicos mais substanciais e, por outro lado, um aumento das faculdades intelectuais.

### **Definição da sua Zona de trabalho:**

**A frequência cardíaca máxima (FCM) = 220 – idade** (180 – idade para as pessoas sedentárias).

**A Zona de Aquecimento** e de **regresso à calma** é igual a **55%** da sua FCM.

**A Zona de Perda de Gordura** varia entre **55 / 65%** da sua FCM.

**A Zona Aeróbica** varia entre **65 / 85%** da sua FCM.

**A Zona Anaeróbica** varia entre **85%** da sua FCM e esta**.** 

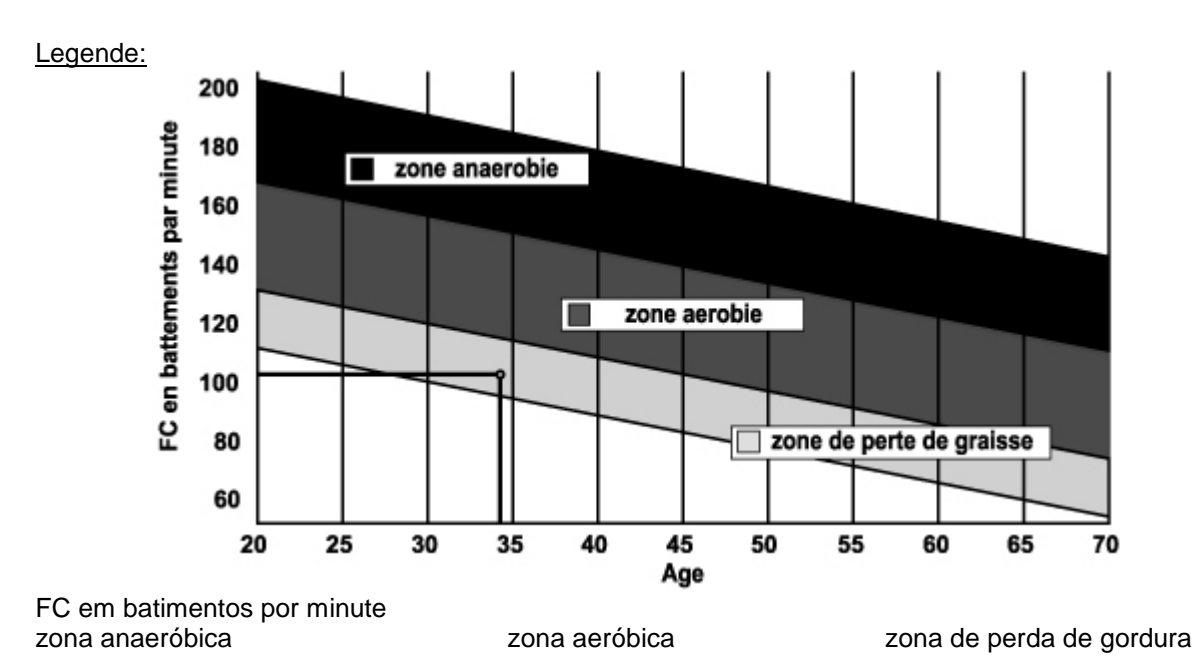

### As etapas de um treino progressivo:

### **1) Uma fase de aquecimento:**

Comece cada treino por um aquecimento progressivo **(10-20 min., mais com idade superior a 50 anos)** que despertará os seus músculos e aumentará suavemente o seu ritmo cardíaco. Aumente suavemente as suas pulsações para **55% da sua FCM** (Frequência Cardíaca Máxima).

Mantenha a sua Frequência Cardíaca neste nível por toda a duração do aquecimento.

Se iniciar o treino com demasiada rapidez, corre o risco de aumentar as possibilidades de lesões tendinomusculares.

### **2) Uma fase de trabalho:**

É a parte principal do treino.

Em função dos seus objetivos específicos – perda de peso, melhoria da resistência cardiovascular (trabalho aeróbico) e desenvolvimento da resistência (trabalho anaeróbico) – é possível escolher a zona alvo adequada.

### **A Zona de Perda de Gordura, 55 - 65%**

A Frequência Cardíaca deve ser baixa e a duração do exercício bastante longa. Esta zona é aconselhável para as **pessoas que retomam uma atividade física** há muito esquecida, **tentando eliminar o excesso de peso**, ou que estão **expostas a problemas cardíacos**. Não se esqueça de que, para este tipo de treino, a duração do exercício deve ser no mínimo de 30 minutos e a Frequência Cardíaca (FC) deve variar entre 55 e 65% da FCM.

- Aumente gradualmente, **de 30 a 60 minutos por sessão**.
- Exercite-se **3 ou 4 vezes por semana**.

### **A Zona Aeróbica**, **65-85%**

Esta zona é recomendada para **todos aqueles que têm uma boa condição física e que treinam regularmente.** Ao treinar-se nesta zona, aumentará a sua condição física, evitando o esgotamento.

- Duração: **20 a 30 minutos por sessão**
- Frequência: **pelo menos 3 ou 4 vezes por semana**.

### **A Zona Anaeróbica, 85%-FCM**

**Esta zona só está prevista para atletas experimentados, nunca sendo recomendada sem aprovação ou supervisão médica.** Esta zona destina-se apenas a pessoas com muito treino. É utilizada para um treino intervalado (ou para curtas corridas de *sprint*), para ajudar a melhorar ou medir os níveis de endurance. **O tempo passado nesta zona deve ser breve pois existe a possibilidade de acidente**.

### **3) Uma fase de regresso à calma:**

Trata-se da redução do esforço **(10 a 20 min.).** Permite um regresso à calma do sistema cardiovascular **(55% da FCM)** e evitar ou diminuir as dores musculares, como as cãibras e as luxações.

Os alongamentos devem seguir a sessão de alongamentos enquanto as articulações ainda estão quentes. Isso descontrai os músculos e ajuda a evitar as luxações.

Alongue-se de forma lenta e suave: nunca deve alongar ao ponto de sentir dor. Mantenha cada alongamento durante 30 a 60 segundos, expirando.

### **Controle o seu progresso**

Ao melhorar, o seu sistema cardiovascular terá, em repouso, uma **FC (Frequência Cardíaca) que será mais baixa**. Demorará mais tempo para atingir a sua zona alvo e **será mais fácil para si manter-se nesta**. As sessões vão parecer-lhe cada vez mais fáceis e terá uma maior resistência no dia a dia.

Se, pelo contrário, a sua **FC em repouso for mais alta do que o habitual**, terá de **descansar ou diminuir a intensidade do treino.** 

### **Frequência do treino:**

Não se deixe desencorajar pelas primeiras sessões: motive-se planeando intervalos de treino fixos. Coragem! **Treino diário = cerca de 10 minutos por sessão.** 

**2 a 3 sessões por semana = cerca de 30 minutos por sessão.** 

**1 a 2 sessões por semana = cerca de 50 minutos por sessão.** 

\* Trata-se da fase de trabalho. As durações indicadas não têm em linha de conta as fases de aquecimento e de

regresso à calma.

### **Explicação das mensagens de erro "ERR"**

**ERR1:** Durante a medição da GORDURA CORPORAL, mantenha as duas mãos em contacto com os sensores nas pegas de modo a obter um valor correto. Se não se segurar pelas pegas, a mensagem "**Err1**" é exibida decorridos 10 segundos.

**ERR2:** Durante a medição da GORDURA CORPORAL, se o valor medido for superior ao valor máximo, a mensagem "**Err2**" é exibida decorridos 10 segundos.

**ERR4:** Se o cabo do motor estiver desligado ou incorretamente ligado, a ligação não será boa e a mensagem "**Err4**" é exibida no ecrã.

**Observação: as mensagens de erro Err1 e Err2 só são exibidas para os computadores equipados com a função GORDURA CORPORAL.**

**Todos os materiais ou peças defeituosas só poderão ser substituídos após a receção dos mesmos, devolvidos com portes pagos pelo remetente. Não se aceita qualquer devolução de mercadorias sem a nosso acordo prévio.** 

### **PARA ENCOMENDAR PEÇAS SOBRESSELENTES**

**Por uma questão de eficácia, tenha à mão os elementos seguintes antes de contactar a nossa Assistência Pós-Venda:** 

O nome ou **a referência do produto**.

O **número de fabrico** indicado no chassis principal e na embalagem de cartão.

Service Après Vente E mail: sav@carefitness.com

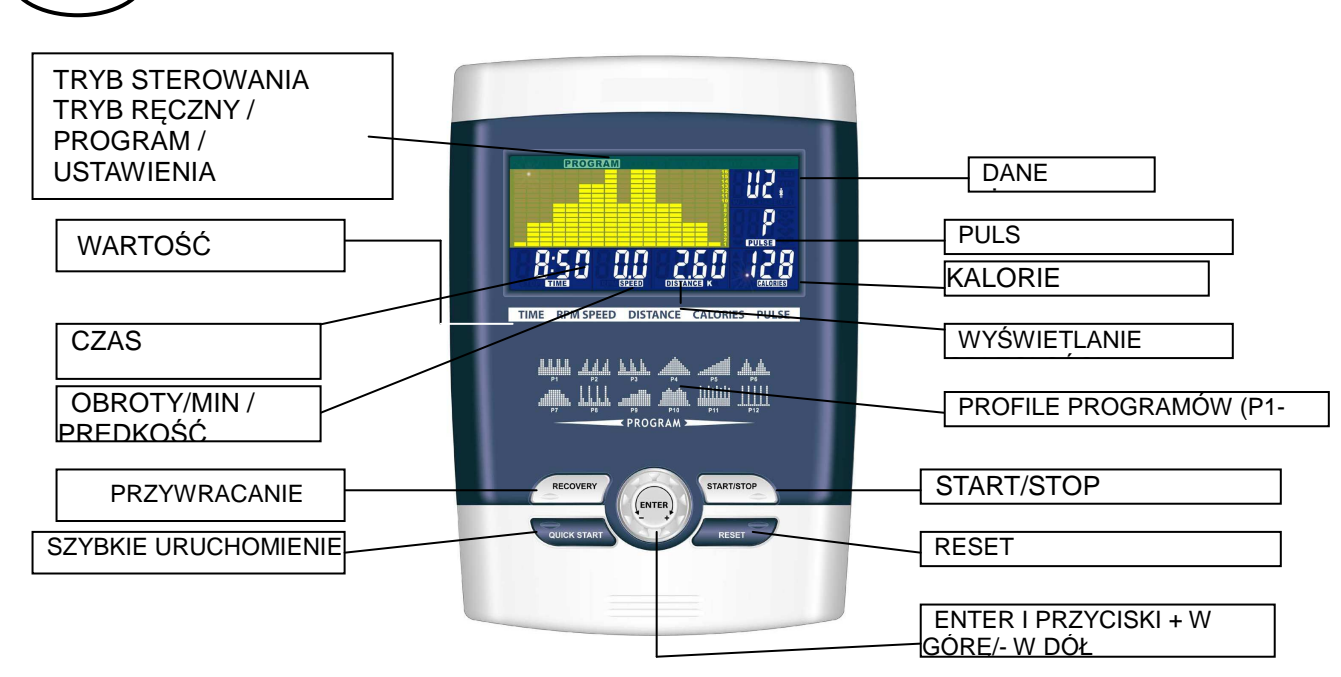

### **FUNKCJA**

**PL**

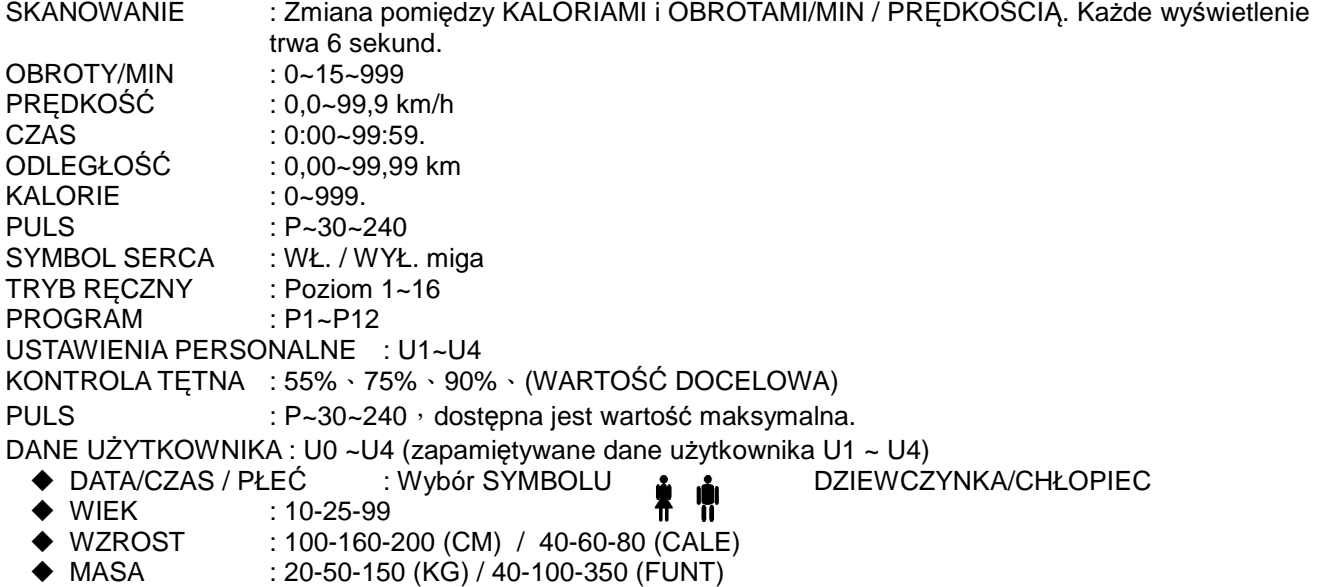

### **OPIS**

### **1. NASTAWA WSTĘPNA UŻYTKOWNIK/PŁEĆ/WIEK/WZROST/MASA**

Użytkownik wprowadza dane o sobie (płeć/wiek/wzrost/masa) do komputera celem przechowania do celów późniejszych obliczeń.

- **2. WYBÓR TRYB RĘCZNY/PROGRAM/USTAWIENIA PERSONALNE/KONTROLA TĘTNA** Użytkownik może wybrać różne tryby sterowania, aby rozpocząć trening. Poniżej znajduje się główny opis każdego z trybów sterowania.
- **3. REALIZACJA TRYB RĘCZNY/PROGRAM/USTAWIENIA PERSONALNE/KONTROLA TĘTNA** Realizacja wybranego trybu sterowania.

### **4. NASTAWA WSTĘPNA CZAS/ODLEGŁOŚĆ/KALORIE/TĘTNO**

Konfiguracja i wprowadzanie pożądanych przez użytkownika wartości wymienionych funkcji, wyświetlana wartość funkcji będzie odliczana w dół do zera; użytkownik może nie konfigurować ich. Wystarczy je zignorować, a komputer będzie wiedział, że trening trwa od 0 do wartości końcowej.

### **5. PRZYCISKI ENTER/UP/DOWN/START/PAUSE**

Aby zwiększyć/zwiększyć wartość funkcji, wciśnij przycisk UP+/DOWN-.

Po ustawieniu każdej funkcji należy wcisnąć przycisk "ENTER" celem potwierdzenia wprowadzonej nastawy

START / PAUSE- Po ukończeniu poprzedniego etapu nastawy należy wcisnąć przycisk START w celu rozpoczęcia pracy; użytkownik może wcisnąć przycisk "PAUSE", jeśli życzy sobie chwilowego przerwania treningu.

### **6. TEST RECOVERY**

Wciśnięcie przycisku RECOVERY powoduje, że komputer zacznie obliczać na ekranie wartość regeneracji na podstawie wprowadzonych danych użytkownika i bieżącej wartości funkcji treningu.

### **OPIS FUNKCJI**

- TRYB RĘCZNY Na wyświetlaczu z matrycą punktową należy nastawić poziom rezystancji, a następnie (jeśli jest to wymagane) ustawić parametry treningowe CZAS/ODLEGŁOŚĆ/KALORIE/PULS, a następnie wcisnąć przycisk START/STOP, aby rozpocząć program ręczny.
- PROGRAM 12 automatycznie regulowanych programów z kontrolą treningu (P1~P12), Poziom rezystancji może być ustawiony, gdy na ekranie miga napis PROGRAM DIAGRAM.

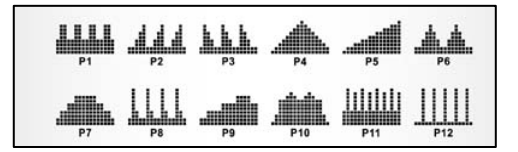

USTAWIENIA PERSONALNE Funkcja umożliwia tworzenie własnych profilu programów od U1 do U4 poprzez ustawienie poziomu rezystancji dla każdego segmentu. Następnie program zostanie automatycznie zapisany celem wykorzystania go w przyszłości. Program U0 może być skonfigurowany w taki sam sposób, jak U1~U4, ale nie ma możliwości zapisania go.

KONTROLA TETNA Możliwość wyboru własnego tetna docelowego lub wybrania istniejącego programu spośród wstępnie nastawionych (55%, 75%, lub 90%). Aby zagwarantować poprawność

konfiguracji tętna docelowego, w danych użytkownika należy ustawić własny wiek. W momencie osiągnięcia tętna docelowego na ekranie wyświetli się napis PULSE w zależności od wybranego programu.

xxix.55% -- PROGRAM DIETETYCZNY xxx. 75% -- PROGRAM ZDROWOTNY xxxi.90% -- PROGRAM SPORTOWY xxxii. WARTOŚĆ DOCELOWA — UŻYTKOWNIK SAM USTAWIA WARTOŚĆ TĘTNA DOCELOWEGO

### REGENERACJA:

Po zakończeniu treningu należy wcisnąć przycisk RECOVERY. Aby funkcja ta działała prawidłowo, potrzebne są dane o tętnie użytkownika. CZAS będzie odliczany w dół od 1 minuty, a następnie zostanie wyświetlony poziom sprawności fizycznej od F1 do F6.

UWAGA: W trakcie trybu regeneracji żadne inne wyświetlacze nie funkcjonują.

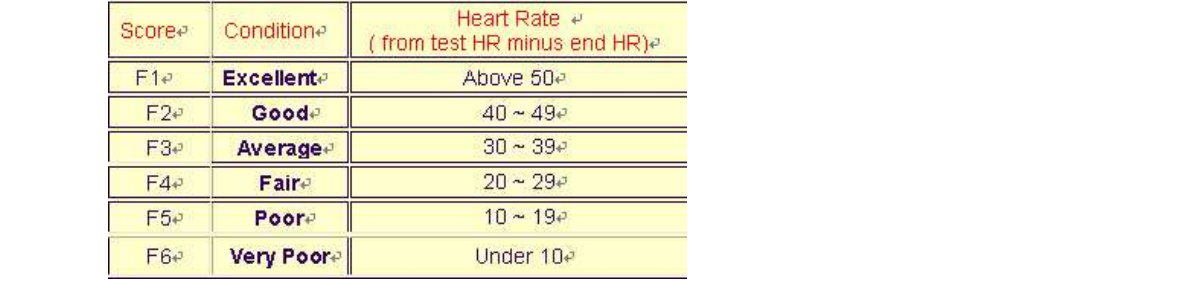

Otrzymywany jest wynik z zakresu F1 - F6.

### **DZIAŁANIE**

- 1. Po uruchomieniu domyślnie aktywny jest program U1, ale istnieje możliwość wyboru dowolnego programu za pomocą pokrętła UP/DOWN i zatwierdzając wybór przyciskiem ENTER. Dane użytkownika (płeć, wiek, wzrost, masa) wprowadza się w prawym górnym oknie. Następnie należy potwierdzić wybór przyciskiem ENTER.
- 2. Na ekranie migać będzie napis "Function Control", który sygnalizuje możliwość wyboru programu z zakresu P1-P12 za pomocą pokrętła UP/DOWN oraz zatwierdzając wybór przyciskiem ENTER. Wszelkie wartości domyślne mogą zostać zmienione przez wciskanie przycisku ENTER aż do momentu wyświetlenia się pożądanego profilu programu. Następnie należy ponownie potwierdzić wybór przyciskiem

ENTER.

3. Po dokonaniu wyboru programu i pozostałych parametrów należy wcisnąć przycisk START/STOP i rozpocząć trening.

### **PRZYCISKI FUNKCYJNE**

- 1. PRZYCISK ENTER : Funkcyjny przycisk wyboru i potwierdzenia. WCISKANY
- 2. POKRĘTŁO UP/DOWN : Zwiększa lub zmniejsza wartości lub służy do wyboru opcji. OBRACANE
- 3. PRZYCISK RESET : resetuje wszystkie wyświetlane dane do wartości domyślnych.
- 4. PRZYCISK START/STOP : przycisk do uruchamiania/zatrzymywania
- 5. PRZYCISK RECOVERY : Test sprawności fizycznej poprzez pomiar tętna podczas regeneracji.
- 6. PRZYCISK QUICK START : PRZYCISK SZYBKIEGO URUCHAMIANIA

### **WSKAZÓWKI**

- 1. Opcjonalnie: Adapter wtykowy AC **(6 V, 1 A**).
- 2. Trzymać komputer z dala od wilgoci.

### **Cardio** – **trening:**

Przed programowaniem treningu ważne jest, aby wziąć pod uwagę własny wiek, szczególnie w przypadku osób **starszych niż 35 lat,** a także stan fizyczny. W przypadku prowadzenia siedzącego trybu życia i nie prowadząc regularnej aktywności fizycznej, **bardzo istotne jest, aby skonsultować się z lekarzem** w celu ustalenia poziomu intensywności treningu. Po jego ustaleniu **nie należy realizować treningu na maksimum możliwości w ciągu pierwszych sesji.** Należy być cierpliwym, a osiągi będą szybko się polepszać.

Umożliwia to rozwój układu krążenia (wydajności serca/naczyń krwionośnych). W trakcie treningu cardio mięśnie potrzebują dostaw tlenu i substancji odżywczych. Potrzebują także eliminacji strat. Ludzkie serce przyspiesza swój rytm i wysyła do ciała większe ilości tlenu przez układ krążenia.

Im bardziej regularne i powtarzane są ćwiczenia, tym lepiej rozwija się serce, w taki sam sposób, jak to jest w przypadku

innych mięśni. W życiu codziennym przekłada się to na możliwość znoszenia większego wysiłku fizycznego i polepszenia zdolności intelektualnych.

### **Definicja stref treningowych:**

**Tętno maksymalne (MHR) = 220** – **wiek** (180 – wiek w przypadku osób prowadzących siedzący tryb życia).

**Strefa rozgrzewania** i **schładzania się** wynosi **55%** MHR.

**Strefa spalania tłuszczu** znajduje się pomiędzy **55 a 65%** MHR.

**Strefa aerobowa** znajduje się pomiędzy **65 a 85%** MHR.

**Strefa anaerobowa** znajduje się pomiędzy **85%** MHR a samym MHR.

### **Tworzenie schematu stref docelowych**

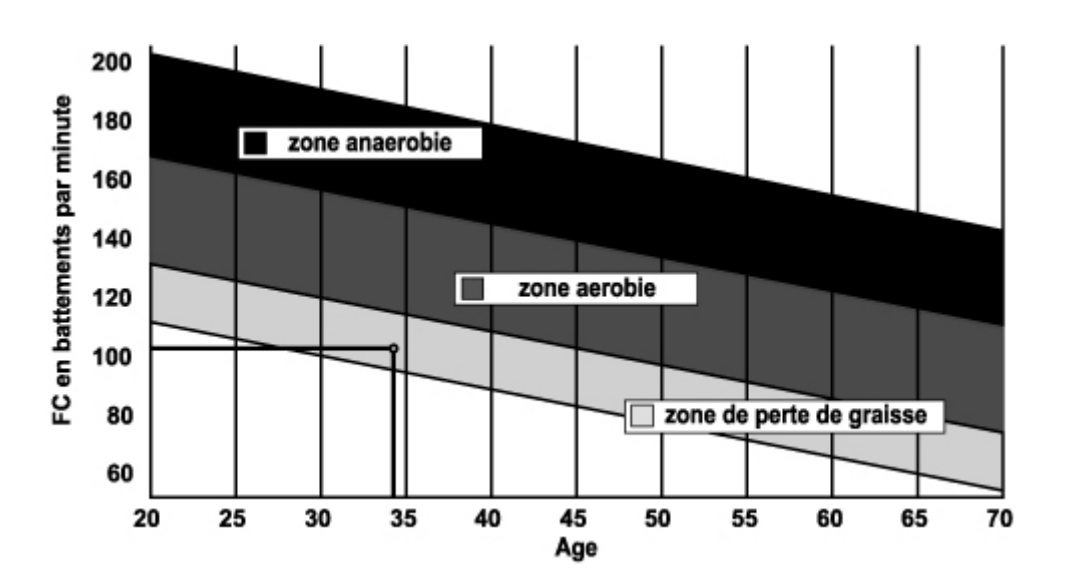

### **Etapy treningu progresywnego:**

### **1) Faza rozgrzewki:**

Każdą sesję treningową należy rozpocząć stopniową rozgrzewką **(10–20 min, dłużej w przypadku osób w wieku ponad 50 lat)**, która przygotuje mięśnie do dalszych ćwiczeń i zwiększy lekko tętno. Należy podnieść lekko tętno do **55% MHR** (tętna maksymalnego)**.** 

Tętno powinno być utrzymane na takim poziome w czasie rozgrzewki. Jeśli trening zacznie się zbyt szybko, istnieje niebezpieczeństwo wzrostu ryzyka uszkodzenia ścięgien lub mięśni.

### **2) Faza ćwiczeń**:

Jest to główny etap sesji treningowej. Wybór odpowiedniej strefy docelowej zależy od indywidualnych celów i początkowego stanu fizycznego, spadku masy, odporności układu krążenia (ćwiczenia aerobowe) i wytrzymałości fizycznej (ćwiczenia anaerobowe).

### **Strefa spalania tłuszczu, 55–65%**

Tętno musi być niskie, a czas trwania ćwiczeń stosunkowo długi. Ćwiczenia w tej strefie zalecane są osobom **wznawiającym aktywność fizyczną** po długim czasie jej porzucenia, które **starają się pozbyć się nadmiernej masy** lub są **podatne na problemy sercowe.** Nie należy zapominać, że dla tego typu treningu czas trwania ćwiczeń musi wynosić co najmniej 30 minut, natomiast tętno (HR) powinno wynosić pomiędzy 55 a 65% MHR. **-**  Stopniowe wydłużanie sesji **od 30 do 60 minut.**

**-** Ćwiczenie **3 lub 4 razy w tygodniu.** 

### **Strefa aerobowa, 65–85%**

Strefa ta jest zalecana dla **osób, które są w dobrym stanie fizycznym i ćwiczą regularnie.** Poprzez ćwiczenie w tej strefie można polepszyć kondycję fizyczną, unikając przećwiczenia.

- Czas trwania**: 20 do 30 minut na sesję.**
- Częstotliwość**: Co najmniej 3 lub 4 razy w tygodniu.**

### **Strefa anaerobowa, 85%** — **MHR**

**Ta strefa przeznaczona jest wyłącznie dla doświadczonych sportowców i nigdy nie zaleca się jej bez lekarskiej konsultacji i nadzoru.** Strefa ta jest przeznaczona wyłącznie dla bardzo wysportowanych osób. Stosuje się ją przy treningu interwałowym (lub przy krótkich sprintach) w celu zwiększenia lub zmierzenia poziomu wytrzymałości fizycznej.

**Czas, który spędza się ćwicząc w tej strefie musi być krótki w celu uniknięcia ryzyka wystąpienia wypadku.**

### **3) Faza schładzania się:**

Wiąże się z redukcją zmęczenia **(10 do 20 min).** Umożliwia powrót układu krążenia do normalnej pracy **(55% MHR)** i zapobiega bólom mięśni takim jak kurcze i zdrętwienia lub je redukuje. Po treningu należy wykonać serię ćwiczeń na rozciąganie, gdy stawy są jeszcze ciągle rozgrzane. Rozluźnia to mięśnie i pomaga w zapobieganiu zdrętwieniom. Rozciągać należy się powoli i delikatnie. Nie należy rozciągać się do granic bólu. Każde rozciągnięcie należy przetrzymać przez 30 do 60 sekund podczas wydechu.

### **Kontrola postępu**

Wraz z rozwojem układu krążenia **tętno podczas odpoczynku będzie będzie niższe**. Osiągnięcie strefy docelowej będzie zajmować więcej czasu, a **jej utrzymanie będzie łatwiejsze**. Sesje treningowe będą wydawać się coraz łatwiejsze, a wytrzymałość fizyczna w życiu codziennym będzie lepsza. Jeżeli jednak **tętno będzie wyższe niż zwykle podczas odpoczynku**, należy **odpocząć lub zmniejszyć**

### **intensywność ćwiczeń**.

Nie wolno zniechęcać się sesjami wstępnymi. Należy motywować się poprzez układanie konkretnego harmonogramu ćwiczeń. Pracuj ciężko!

### **Objaśnienie komunikatów błędu "ERR"**

**ERR1:** W czasie pomiaru TKANKI TŁUSZCZOWEJ, należy dwoma rękoma dotykać czujników w uchwytach, aby uzyskać prawidłowy wynik. Jeżeli obie dłonie nie będą stykać się z uchwytami, po 10 sekundach wyświetli się komunikat "Err1".

**ERR2:** Jeżeli podczas pomiaru TKANKI TŁUSZCZOWEJ, zmierzona wartość jest większa niż wartość maksymalna, po 10 sekundach wyświetli się komunikat "Err2".

**ERR4:** Jeżeli przewód silnika jest odłączony lub jest podłączony nieprawidłowo, połączenie będzie nieprawidłowe i na ekranie wyświetli się komunikat "Err4".

**Uwaga: Komunikaty błędu Err1 i Err2 wyświetlają się wyłącznie na komputerach wyposażonych w funkcję pomiaru TKANKI TŁUSZCZOWEJ.**

**Wszystkie wadliwe materiały lub części mogą zostać wymienione, tylko jeżeli zostaną nam przekazane. Koszty przesyłki ponosi nadawca. Zwrot towaru jest akceptowalny dopiero po wcześniejszym uzyskaniu zgody.** 

# **Zamawianie części zamiennych**

Przed kontaktem z obsługą posprzedażną, aby usprawnić proces uzyskiwania pomocy, należy upewnić się, że posiadają Państwo:

Nazwę lub **numer referencyjny produktu.** 

**Numer produkcyjny** wskazany na głównej obudowie oraz na opakowaniu.

**Numer brakującej lub wadliwej części** wskazany na widoku zespołu rozebranego produktu będącego przedmiotem niniejszej instrukcji.

### **Obsługa posprzedażna Email: sav@carefitness.com**

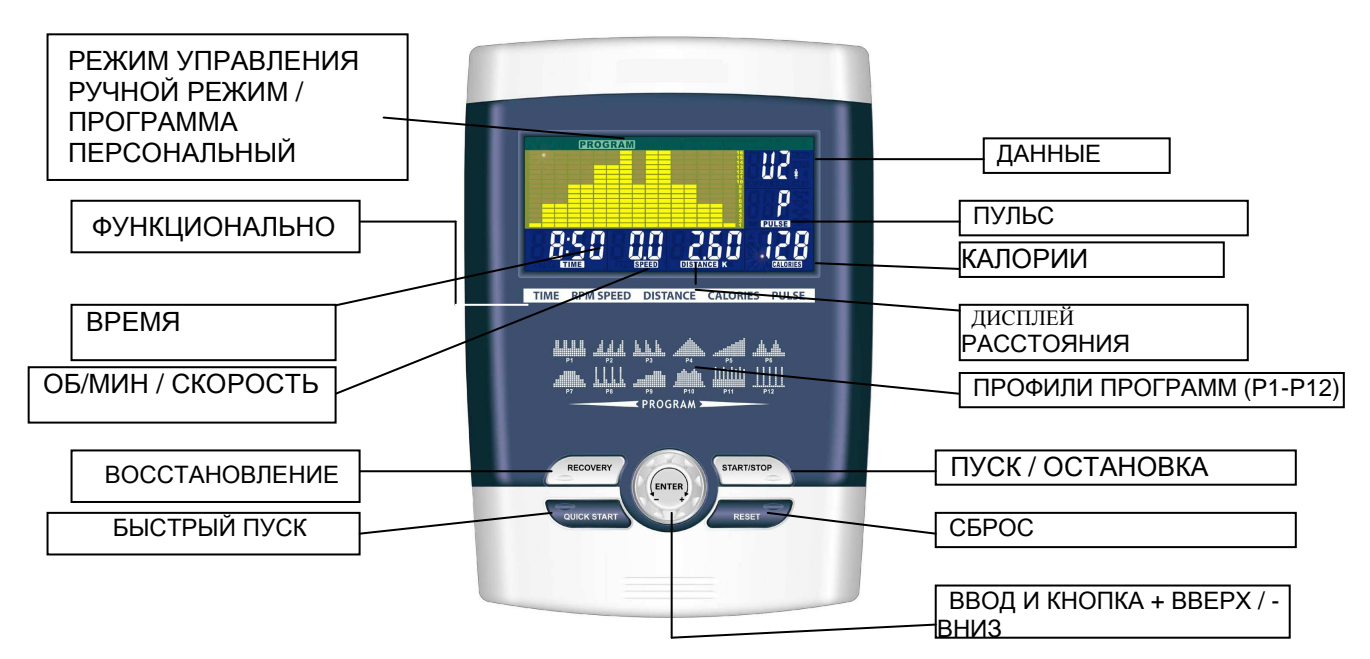

### **ФУНКЦИЯ**

**RU**

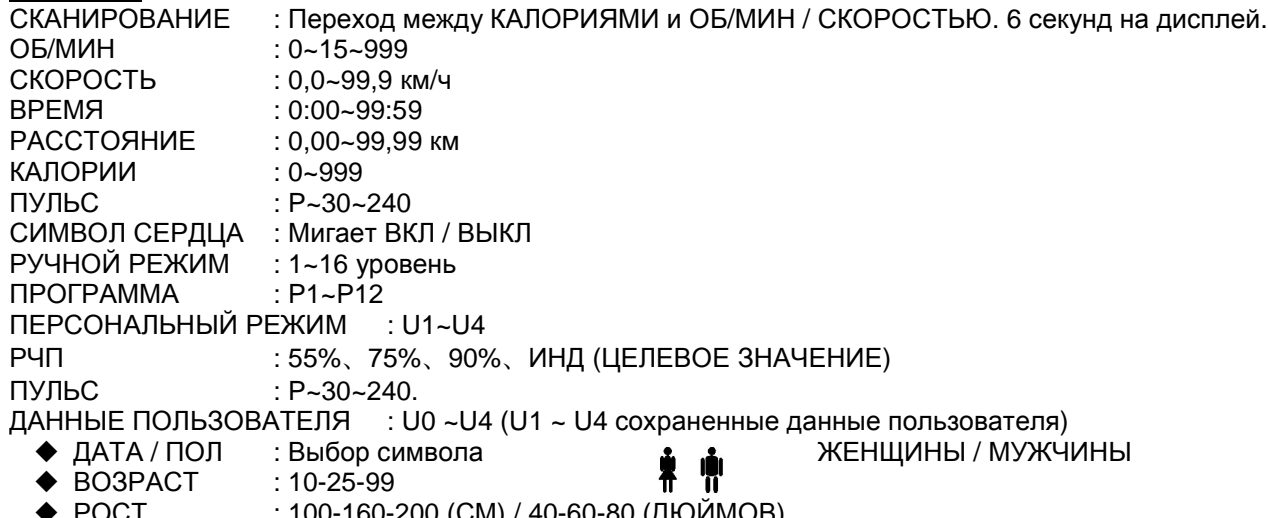

- ◆ РОСТ : 100-160-200 (СМ) / 40-60-80 (ДЮИМОВ)<br>◆ ВЕС : 20-50-150 (КГ) / 40-100-350 (ФУНТОВ)
- ВЕС : 20-50-150 (КГ) / 40-100-350 (ФУНТОВ)

### **ОПИСАНИЕ**

- **1. ПРЕДВАРИТЕЛЬНО УСТАНОВИТЕ: ПОЛЬЗОВАТЕЛЬ / ПОЛ / ВОЗРАСТ / РОСТ / ВЕС** Пользователь вводит свои фактические данные (пол / возраст / рост / вес) в компьютер для
- сохранения с целью использования в расчетной базе. **2. ВЫБЕРИТЕ: РУЧНОЙ РЕЖИМ / ПРОГРАММЫ / ПЕРСОНАЛЬНЫЙ РЕЖИМ / РЧП** Пользователь может выбрать различный режим управления для начала своей тренировки. Ниже приведено описание каждого режима управления.
- **3. ВЫПОЛНИТЕ: РУЧНОЙ РЕЖИМ / ПРОГРАММЫ / ПЕРСОНАЛЬНЫЙ РЕЖИМ / РЧП** Выполните выбранный режим управления.
- **4. ПРЕДВАРИТЕЛЬНО УСТАНОВИТЕ: ВРЕМЯ / РАССТОЯНИЕ / КАЛОРИИ / ЧАСТОТА ПУЛЬСА** Настройка и ввод выбранного пользователем функционального значения вышеуказанных параметров. Функциональное значение будет отсчитываться до нуля. Или если пользователь их не введет, забыв задать значение, компьютер будет знать, что тренировка начинается с 0 до конечного значения.

### **5. НАЖМИТЕ: ВВОД / ВВЕРХ / ВНИЗ / ПУСК / ОСТАНОВКА**

Нажмите кнопку ВВЕРХ + / ВНИЗ - для увеличения / уменьшения функционального значения. После задания каждого функционального значения нажмите ВВОД для подтверждения настройки. ПУСК / ОСТАНОВКА. После завершения предыдущего этапа настройки нажмите ПУСК для начала работы; пользователь может нажать кнопку ОСТАНОВКИ при желании остановить тренировку на определенный период времени.

### **6. ПРОВЕРКА ВОССТАНОВЛЕНИЯ**

Нажмите кнопку ВОССТАНОВЛЕНИЯ. Компьютер рассчитает на дисплее ваше значение восстановления с учетом данных пользователя и фактического функционального значения тренировки.

# **ОПИСАНИЕ ФУНКЦИИ**

Установите уровень сопротивления с помощью дисплея точечной матрицы, затем (при необходимости) установите параметры упражнения: ВРЕМЯ / РАССТОЯНИЕ / КАЛОРИИ / ПУЛЬС, поле чего нажмите ПУСК / ОСТАНОВКА для ПУСКА ручной программы.

ПРОГРАММА 12 автоматически регулируемых программ с контролем упражнения (P1~P12). Уровень сопротивления можно регулировать в ходе мигания ПРОГРАММНОЙ ДИАГРАММЫ.

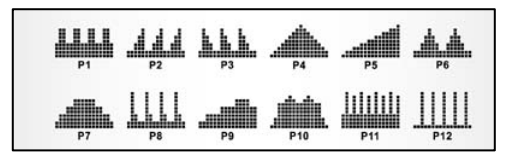

ПЕРСОНАЛЬНЫЙ РЕЖИМ Создайте свой собственный профиль программы через U1~U4 посредством установки уровня сопротивления для каждого отдельного сегмента. После этого программа будет автоматически сохранена для будущего использования. U0 можно установить так же, как и U1~U4, но данную программу сохранить нельзя.

РЧП — РЕГУЛИРОВАНИЕ ЧАСТОТЫ ПУЛЬСА. Выберите свою целевую частоту пульса посредством предустановленных программ 55%, 75% или 90%. Введите свой возраст в данные

> пользователя для обеспечения правильного ввода своей целевой частоты пульса. Дисплей ПУЛЬСА будет мигать, когда вы достигните свою целевую частоту пульса в соответствии с программой, которую вы выбрали.

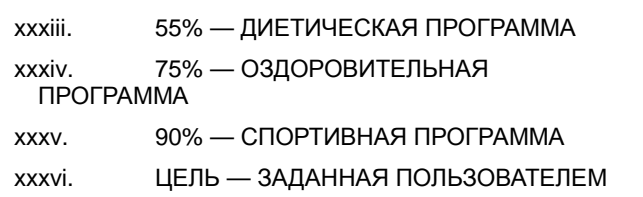

### ВОССТАНОВЛЕНИЕ

После окончания тренировки нажмите кнопку ВОССТАНОВЛЕНИЯ. Для правильного ВОССТАНОВЛЕНИЯ функции необходимо ввести свою частоту пульса. ВРЕМЯ начнет отсчитываться с 1 минуты, после чего отобразится уровень физической подготовки от F1 до F6. ПРИМЕЧАНИЕ: в ходе ВОССТАНОВЛЕНИЯ другие дисплеи не работают.

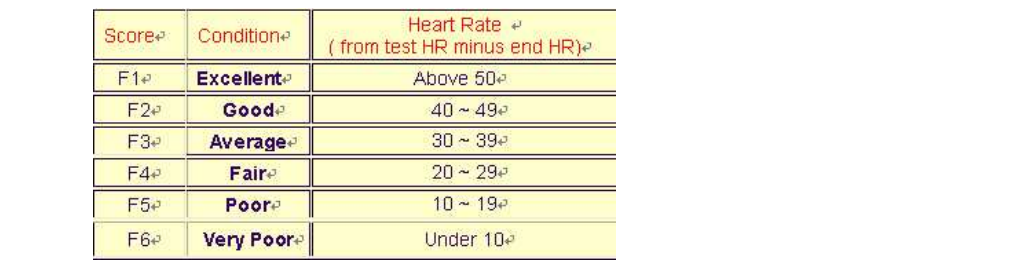

Задайте результат от F1 до F6.

### **ЭКСПЛУАТАЦИЯ**

- 1. После включения U1 установлен по умолчанию, но вы можете выбрать ВВОД любого пользователя посредством нажатия кнопок ВВЕРХ / ВНИЗ и ВВОДА для подтверждения. Введите данные пользователя, пол, возраст, рост, вес в верхнем правом окне. Затем нажмите ВВОД для подтверждения.
- 2. Дисплей функционального управления будет мигать, указывая, что вы можете выбрать программы

P1-P12 посредством нажатия кнопок ВВЕРХ / ВНИЗ и ВВОДА для подтверждения. Любое из значений по умолчанию можно изменить посредством нажатия кнопки ВВОДА во время мигания необходимого профиля программы. Для подтверждения еще раз нажмите кнопку ВВОДА.

3. После ввода программы и других протоколов нажмите кнопку ПУСКА / ОСТАНОВКИ и начните тренировку.

### **ФУНКЦИОНАЛЬНЫЕ КНОПКИ**

1. КНОПКА ВВОДА : Кнопка выбора и подтверждения функции. НАЖМИТЕ

- 2. МОДУЛЬ ВВЕРХ / ВНИЗ : Уменьшение и увеличение выбранной опции. ПОВЕРНИТЕ
- 3. КНОПКА СБРОСА : Сброс всех дисплеев до значений по умолчанию.
- 4. КНОПКА ПУСКА / ОСТАНОВКИ : Кнопка пуска / остановки.<br>5. КНОПКА ВОССТАНОВЛЕНИЯ : Проверка физической под
- : Проверка физической подготовки посредством измерения вашего уровня восстановления.
- 6. КНОПКА БЫСТРОГО ПУСКА : Кнопка быстрого пуска.

### **СОВЕТЫ**

1. Опция: Вставьте преобразователь переменного тока **(6 ВОЛЬТ, 1 A**).

2. Держите компьютер вдали от влаги.

### **DISPLAY FUNCTIONS. ФУНКЦИИ ДИСПЛЕЯ**

### **BAR GRAPH. ГРАФИКИ**

Дисплей состоит из 128 частей, 16 горизонтальных колонок и 8 рядов. Вертикальные сегменты представляют уровни нагрузки, а горизонтальные – время. Каждый вертикальный сегмент представляет два уровня нагрузок. Если время не задано (не ведется обратный отсчет), каждый сегемнт колонок представляет 1 минуту. если время задано (например 20 минут), временной период будет разделен на 16 равных колонок (каждая колонка по 1 минуте 15 секунд)

### **ELAPSED TIME. ОБЩЕЕ ЗАТРАЧЕННОЕ ВРЕМЯ**

Время отсчитывается от 00:00 до 99:59.

### **SPEED. СКОРОСТЬ**

Скорость отражена на экране в км в час от 0.0 до 99.9. эта функция будет показана на мониторе на 4 секунды, затем на 4 секундыпоявтся данные о количетве вращений педалей в минуту RPM

**RPM.** Отображает количество вращений педалей в минуту 0 до 999. Данные появятся на экране на 4 секунды, затем их сменят показатели скорости

**DISTANCE. ДИСТАНЦИЯ** показывает расстояние в км 0.00 до 99.99.

**CALORIES. КАЛОРИИ** количество сожженых калорий будут показаны в килокалориях от 0 до 999.

### **HEART RATE. ПУЛЬС**

Уровень сердечного ритма (Heart Rate) отображен в количестве ударов в минуту BPM от 30 до 240. ВНИМАНИЕ: когда сенсоры определяют ваш пульс символ ♥ будет мигать в унисон с вашим средечным ритмом.

### **Тренировка сердечно-сосудистой системы (кардио-тренировка)**

Перед заданием программы своей тренировки, необходимо принять во внимние свой возраст, особенно, людям **старше 35 лет**, а также сове физическое состояние. Если Вы ведете сидячий образ жизни без регулярной физической нагрузки, очень важно, чтобы **Вы проконсультировались со своим врачом** для определения уровня интенсивности Вашей тренировки. После определения уровня, **не пытайтесь достичь максимума во время своих первых тренировок**. Будьте терпеливее; и Ваша

производительность быстро возрастет. Это позволит Вам укрепить свою сердечно-сосудистую систему (выносливость сердца/ кровеносных сосудов). Во время кардио-тренировки, мышцы необходимо питать кислородом и питательными веществами. Мышцам также необходимо ликвидировать излишние потери. Наше сердце увеличивает свой ритм и посылает большее количество кислорода организму посредством сердечно-сосудистой системы. Чем чаще Вы будете заниматься, соблюдая регулярность и периодичность тренировок, тем крепче станет Ваше сердце, как и любая другая мышца. В повседневной

жизни у Вас появится способность переносить большие физические нагрузки и возможность улучшить Ваши интеллектуальные способности.

### **Определение Вашей рабочей Зоны:**

**Максимальный сердечный ритм (МСР) = 220 - возраст** (180 – возраст, для людей, ведущих сидячий образ жизни).

**Зона разогрева мышц** и **Зона охлаждения мышц** соответствуют **55%** Вашего МСР.

**Зона сжигания жира** находится между **55 / 65%** Вашего МСР.

**Аэробная зона** находится между **65 / 85%** Вашего МСР.

**Анаэробная зона** находится между **85%** Вашего МСР и Вашим МСР.

### **Постройте график целевых зон**

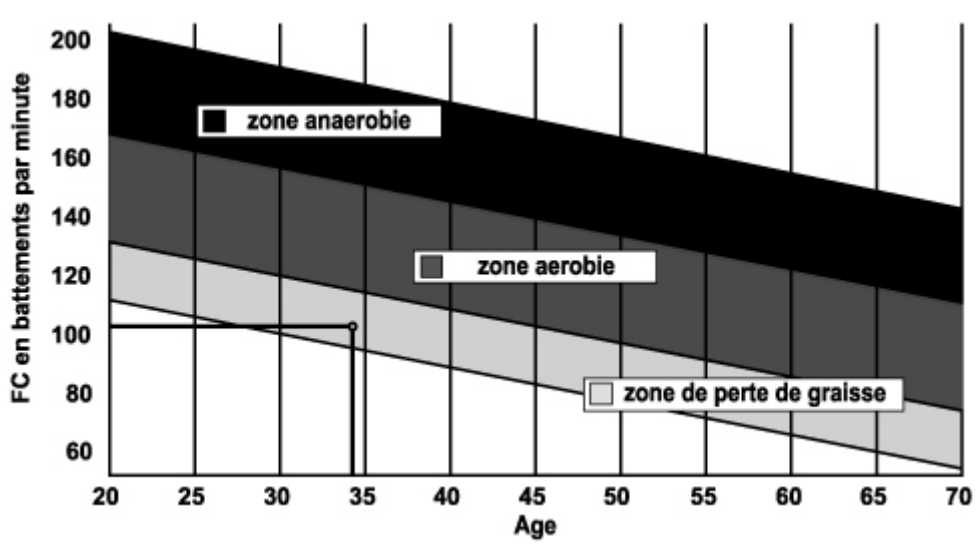

#### **Последовательные этапы тренировки:**

**1) Этап разогрева мышц:** Начинайте каждую тренировку с постепенного разогрева мышц **(10-20 минут, и дольше, если Вам больше 50 лет)**, который поможет привести Ваши мышцы в тонус и постепенно увеличит Ваш сердечный ритм. Медленно увеличивайте свой пульс до **55% Вашего МСР** (Максимальный сердечный ритм). Во время этапа разогрева мышц поддерживайте свой сердечный ритм на этом уровне. Если Вы начали тренировку слишком быстро, возрастает риск травмирования сухожилий или мышц.

### **2) Этап тренировки:**

### **Возраст**

Это основная часть тренировки. В зависимости от Ваших личных целей и исходного физического состояния, потерь в весе, улучшения выносливости сердечно-сосудистой системы (аэробная работа), развития сопротивляемости организма (анаэробная работа), всегда можно подобрать подходящую целевую зону.

### **Зона сжигания жира, 55 – 65%**

Сердечный ритм должен быть малым, а продолжительность тренировки довольно большой. Эта зона рекомендуется людям, **возобновляющим физическую активность** после долгого периода отсутствия тренировок, которые **хотят сбросить лишний вес** или **имеют проблемы с сердцем**. Не забывайте, продолжительность этого типа тренировки должна быть, как минимум, 30 минут, а Сердечный ритм (СР) между 55 и 65% МСР. – Постепенно увеличивайте длительность тренировки **с 30 до 60 минут**. - Тренируйтесь **3 или 4 раза в неделю**.

**Аэробная зона, 65-85%** Эта зона рекомендуется для **людей в хорошем физическом состоянии, которые тренируются регулярно**. Тренируясь в этой зоне, Вы улучшите свое физическое состояние, избегая перенапряжений. - Продолжительность тренировки: от 20 до 30 минут. - Периодичность: **Как минимум, 3 или 4 раза в неделю.** 

**Анаэробная зона, 85% - МСР Эта зона - исключительно для опытных спортсменов, ее никогда не рекомендуют без медицинского одобрения и наблюдения**. Эта зона предусмотрена только для очень тренированных людей. Эта зона предназначена для проведения тренировок с интервалами (или для бега на короткую дистанцию), чтобы помочь Вам улучшить или измерить Ваш уровень

выносливости. **Время тренировки в этой зоне должно быть коротким, чтобы избежать риска травмирования.** 

### **3) Этап охлаждения мышц:**

На этом этапе происходит снятие напряжения мышц **(10-20 минут)**. Благодаря этому этапу, Ваша сердечно-сосудистая система приходит в норму **(55% Вашего МСР)** и предотвращаются или уменьшаются мышечные боли, такие как спазмы и жесткость мышц. После тренировки необходимо выполнить серию растягивающих упражнений, пока Ваши связки находятся в разогретом состоянии. Это расслабит мышцы и поможет предотвратить их жесткость. Выполняйте растягивание медленно и осторожно. Никогда не растягивайте мышцы до достижения болевого порога. Задерживайтесь в каждом упражнении на растягивание мышц в течение 30-60 секунд, выполняя упражнения на выдохе.

**Проверьте свои достижения** Если произойдет улучшение, то **сердечный ритм Вашей сердечнососудистой системы в состоянии покоя станет меньше**. Вам понадобится больше времени, чтобы достичь своей целевой зоны и **станет легче удерживаться в ней**. Тренировки будут казаться Вам все легче и легче, и в повседневной жизни Вы станете более выносливым. Если же, напротив, Ваш **сердечный ритм в состоянии покоя стал выше**, **чем обычно**, то Вам необходимо отдохнуть **или снизить интенсивность Вашей тренировки**. Никогда не расстраивайтесь из-за результатов первых тренировок. Мотивируйте себя составлением специального повременного расписания тренировок. Работайте над собой!

### **Расшифровка сообщений об ошибке «ERR»**

**ERR1:** В процессе измерения процента жира в организме (GRAISSE CORPORELLE) касайтесь обеими руками датчиков на ручках. Тогда полученные значения будут верными. Если вы не будете держаться за ручки, через 10 секунд появится сообщение об ошибке «**Err1**».

**ERR2:** Если в результате измерения процента жира в организме (GRAISSE CORPORELLE) полученное значение окажется больше максимального, через 10 секунд появится сообщение об ошибке «**Err2**».

**ERR4:** Если кабель мотора отключен или подключен плохо, соединение будет нарушено и на экране появится сообщение об ошибке «**Err4**».

**Примечание: сообщения об ошибках Err1 и Err2 появляются только на компьютерах, оборудованных функцией измерения процента жира в организме (GRAISSE CORPORELLE).**

**Чтобы заказать запасные части** Чтобы гарантировать эффективное техническое обслуживание, перед тем как Вы обратитесь в наш Офис послепродажного обслуживания, убедитесь в том, что Вы располагаете следующими данными:

Название оборудования или **номер артикула**, **Заводской номер**, указанный на основной раме и на упаковочном ящике. Номер **недостающей и ошибочно поставленной детали**, указанный на покомпонентном изображении, представленном в настоящем руководстве. При необходимости послепродажного обслуживания, обратитесь в Ваш местный офис продаж.

> **СПОРТ 77 Ул М ДЖАЛИЛЯ 10-122 МОСКВА Email: carefitness@mail.ru Tel : +7 495 777 36 39**

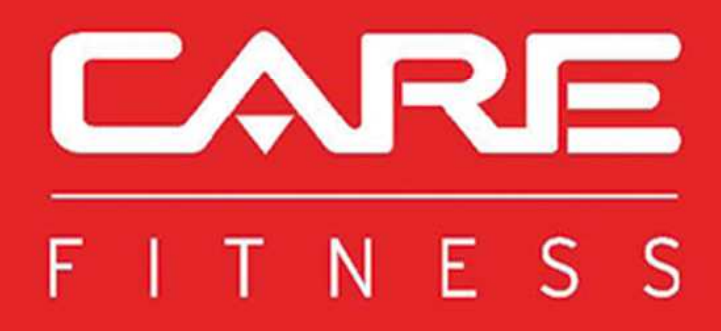